# Package 'AirMonitor'

February 11, 2024

<span id="page-0-0"></span>Type Package

Version 0.4.0

Title Air Quality Data Analysis

Maintainer Jonathan Callahan <jonathan.s.callahan@gmail.com>

Description Utilities for working with hourly air quality monitoring data with a focus on small particulates (PM2.5). A compact data model is structured as a list with two dataframes. A 'meta' dataframe contains spatial and measuring device metadata associated with deployments at known locations. A 'data' dataframe contains a 'datetime' column followed by columns of measurements associated with each ``device-deployment''. Algorithms to calculate NowCast and the associated Air Quality Index (AQI) are defined at the US Environmental Projection Agency AirNow program: <[https://www.airnow.gov/sites/default/files/2020-05/](https://www.airnow.gov/sites/default/files/2020-05/aqi-technical-assistance-document-sept2018.pdf) [aqi-technical-assistance-document-sept2018.pdf](https://www.airnow.gov/sites/default/files/2020-05/aqi-technical-assistance-document-sept2018.pdf)>.

# License GPL-3

URL <https://github.com/MazamaScience/AirMonitor>,

<https://mazamascience.github.io/AirMonitor/>

BugReports <https://github.com/MazamaScience/AirMonitor/issues>

**Depends** R  $(>= 4.0.0)$ 

Imports dplyr, dygraphs, leaflet, lubridate, magrittr, MazamaCoreUtils  $(>= 0.5.2)$ , MazamaRollUtils  $(>= 0.1.3)$ , MazamaTimeSeries  $(>= 0.5.2)$ 0.2.16), readr, rlang  $(>= 1.0.0)$ , stringr, tidyselect, xts

Suggests knitr, markdown, testthat, rmarkdown, roxygen2

Encoding UTF-8

LazyData true

VignetteBuilder knitr

RoxygenNote 7.2.3

NeedsCompilation no

Author Jonathan Callahan [aut, cre], Spencer Pease [ctb], Hans Martin [ctb], Rex Thompson [ctb]

Repository CRAN

Date/Publication 2024-02-11 03:20:03 UTC

# R topics documented:

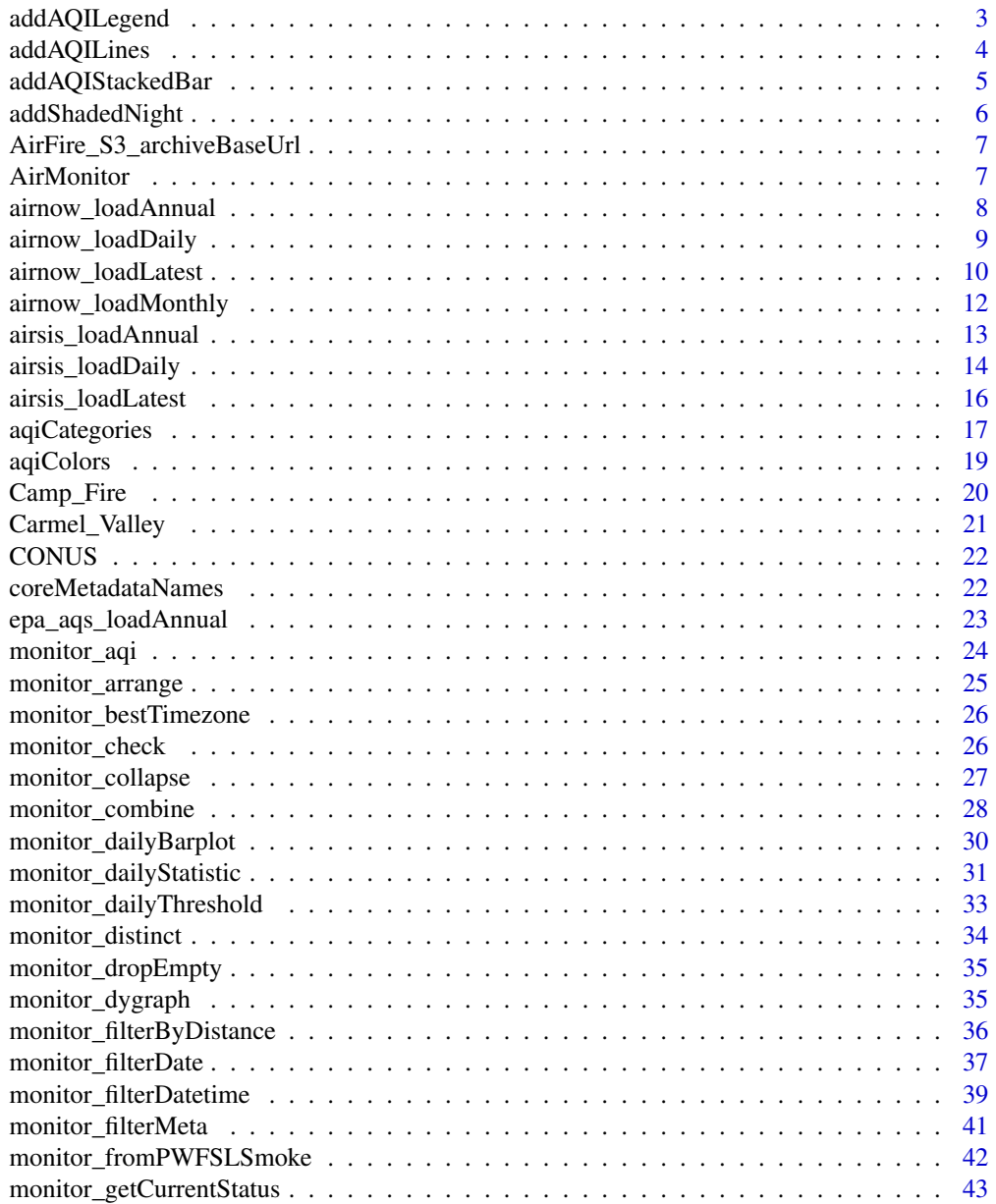

<span id="page-2-0"></span>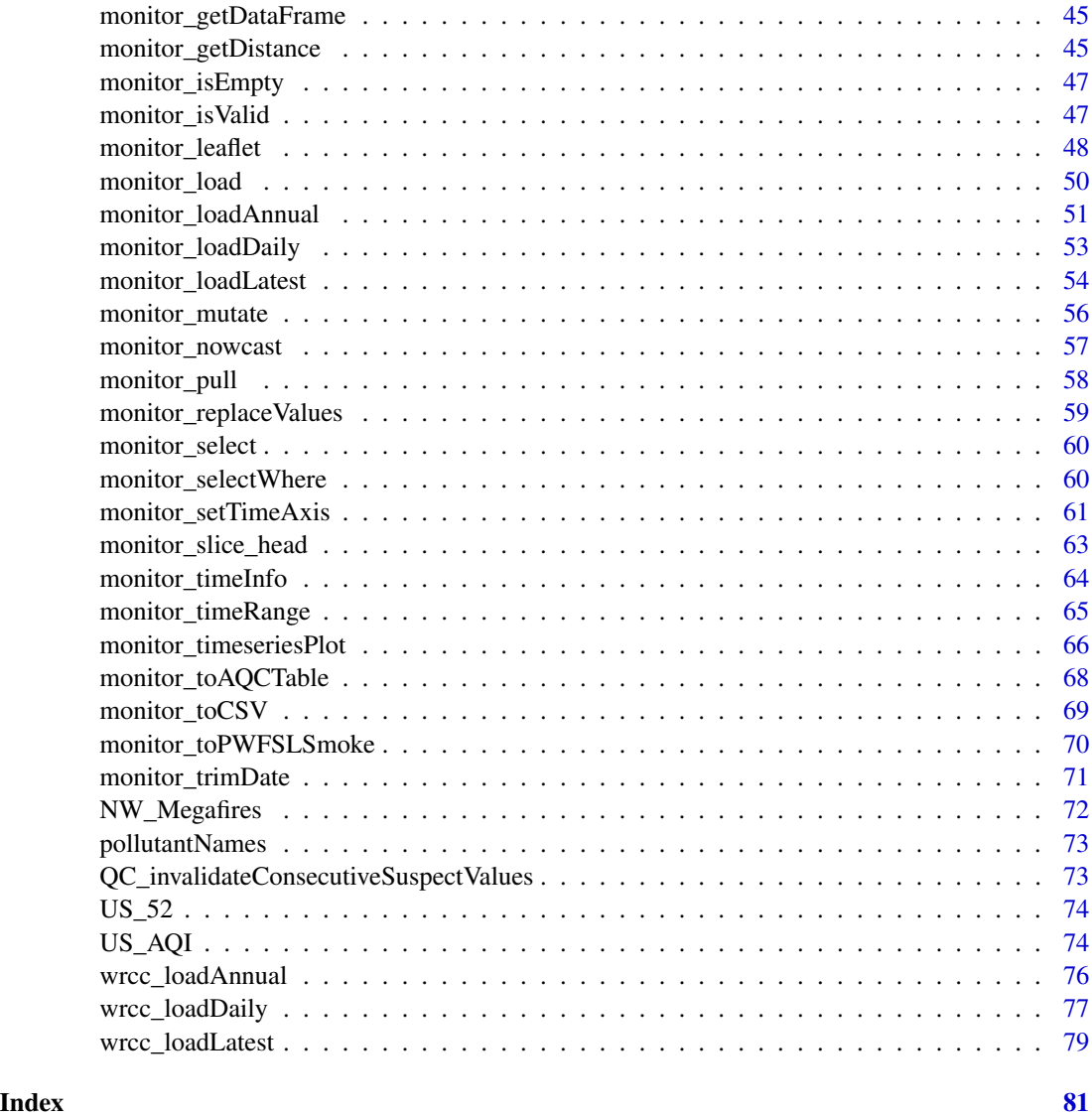

addAQILegend *Add an AQI legend to a map*

# Description

This function is a convenience wrapper around graphics::legend(). It will show the AQI colors and names by default if col and legend are not specified.

AQI categories are arranged with lower levels at the bottom of the legend to match the arrangement in the plot. This is different from the default "reading order" so you may wish to reverse the order of user supplied arguments with rev() .

# <span id="page-3-0"></span>Usage

```
addAQILegend(
  x = "topright",y = NULL,pollutant = c("PM2.5", "CO", "OZONE", "PM10", "AQI"),
  palette = c("EPA", "subdued", "deuteranopia"),
  languageCode = c("eng", "spa"),
  NAAQS = c("PM2.5", "PM2.5_2024"),
  ...
\mathcal{L}
```
### Arguments

![](_page_3_Picture_167.jpeg)

# Value

A list with components rect and text is returned invisbly. (See [legend.](#page-0-0))

# Note

On February 7, 2024, EPA strengthened the National Ambient Air Quality Standards for Particulate Matter (PM NAAQS) to protect millions of Americans from harmful and costly health impacts, such as heart attacks and premature death. Particle or soot pollution is one of the most dangerous forms of air pollution, and an extensive body of science links it to a range of serious and sometimes deadly illnesses. EPA is setting the level of the primary (health-based) annual PM2.5 standard at 9.0 micrograms per cubic meter to provide increased public health protection, consistent with the available health science. See [PM NAAQS update.](https://www.epa.gov/pm-pollution/final-reconsideration-national-ambient-air-quality-standards-particulate-matter-pm)

addAQILines *Add AQI lines to a plot*

### Description

Draws AQI lines across a plot at the levels appropriate for The [monitor\\_timeseriesPlot](#page-65-1) function uses this function internally when specifying addAQI = TRUE. pollutant.

# <span id="page-4-0"></span>addAQIStackedBar 5

## Usage

```
addAQILines(
 pollutant = c("PM2.5", "CO", "OZONE", "PM10", "AQI"),
  palette = c("EPA", "subdued", "deuteranopia"),
 NAAQS = c("PM2.5", "PM2.5_2024"),
  ...
)
```
## Arguments

![](_page_4_Picture_153.jpeg)

### Value

No return value, called to add lines to a time series plot.

# Note

On February 7, 2024, EPA strengthened the National Ambient Air Quality Standards for Particulate Matter (PM NAAQS) to protect millions of Americans from harmful and costly health impacts, such as heart attacks and premature death. Particle or soot pollution is one of the most dangerous forms of air pollution, and an extensive body of science links it to a range of serious and sometimes deadly illnesses. EPA is setting the level of the primary (health-based) annual PM2.5 standard at 9.0 micrograms per cubic meter to provide increased public health protection, consistent with the available health science. See [PM NAAQS update.](https://www.epa.gov/pm-pollution/final-reconsideration-national-ambient-air-quality-standards-particulate-matter-pm)

addAQIStackedBar *Create stacked AQI bar*

# **Description**

Draws a stacked bar indicating AQI levels on one side of a plot The [monitor\\_timeseriesPlot](#page-65-1) function uses this function internally when specifying addAQI = TRUE.

# Usage

```
addAQIStackedBar(
 pollutant = c("PM2.5", "CO", "OZONE", "PM10", "AQI"),
 palette = c("EPA", "subdued", "deuteranopia"),
 width = 0.01,
 height = 1,
 pos = c("left", "right"),NAAQS = c("PM2.5", "PM2.5_2024")
)
```
# <span id="page-5-0"></span>Arguments

![](_page_5_Picture_134.jpeg)

### Value

No return value, called to add color bars to a time series plot.

# Note

On February 7, 2024, EPA strengthened the National Ambient Air Quality Standards for Particulate Matter (PM NAAQS) to protect millions of Americans from harmful and costly health impacts, such as heart attacks and premature death. Particle or soot pollution is one of the most dangerous forms of air pollution, and an extensive body of science links it to a range of serious and sometimes deadly illnesses. EPA is setting the level of the primary (health-based) annual PM2.5 standard at 9.0 micrograms per cubic meter to provide increased public health protection, consistent with the available health science. See [PM NAAQS update.](https://www.epa.gov/pm-pollution/final-reconsideration-national-ambient-air-quality-standards-particulate-matter-pm)

addShadedNight *Add nighttime shading to a timeseries plot*

# Description

Draw shading rectangles on a plot to indicate nighttime hours. The [monitor\\_timeseriesPlot](#page-65-1) function uses this function internally when specifying shadedNight = TRUE.

### Usage

```
addShadedNight(timeInfo, col = adjustcolor("black", 0.1))
```
### Arguments

![](_page_5_Picture_135.jpeg)

# Value

No return value, called to add day/night shading to a timeseries plot.

*USFS maintained archive base URL*

# <span id="page-6-0"></span>Description

The US Forest Service AirFire group maintains an archive of processed monitoring data. The base URL for this archive is used as the default in all  $\sim$ \_load() functions.

"https://airfire-data-exports.s3.us-west-2.amazonaws.com/monitoring/v2"

# Usage

AirFire\_S3\_archiveBaseUrl

### Format

A url

# Details

AirFire\_S3\_archiveBaseUrl

AirMonitor *Air Quality Data Analysis*

### Description

Utilities for working with hourly air quality monitoring data with a focus on small particulates (PM2.5). A compact data model is structured as a list with two dataframes. A 'meta' dataframe contains spatial and measuring device metadata associated with deployments at known locations. A 'data' dataframe contains a 'datetime' column followed by columns of measurements associated with each "device-deployment".

<span id="page-7-1"></span><span id="page-7-0"></span>

### **Description**

Loads pre-generated .rda files containing hourly AirNow data.

If archiveDataDir is defined, data will be loaded from this local archive. Otherwise, data will be loaded from the monitoring data repository maintained by the USFS AirFire team.

The files loaded by this function contain a single year's worth of data

For the most recent data in the last 10 days, use airnow\_loadLatest().

For daily updates covering the most recent 45 days, use airnow\_loadDaily().

For archival data for a specific month, use airnow\_loadMonthly().

Pre-processed AirNow exists for the following parameters:

1. PM2.5

# Usage

```
airnow_loadAnnual(
 year = NULL,
 archiveBaseUrl = paste0("https://airfire-data-exports.s3.us-west-2.amazonaws.com/",
    "monitoring/v2"),
  archiveBaseDir = NULL,
  QC_negativeValues = c("zero", "na", "ignore"),
  parameterName = "PM2.5"
)
```
### Arguments

year Year [YYYY]. archiveBaseUrl Base URL for monitoring v2 data files. archiveBaseDir Local base directory for monitoring v2 data files. QC\_negativeValues Type of QC to apply to negative values. parameterName One of the EPA AQS criteria parameter names.

# Value

A *mts* monitor object with AirNow data. (A list with meta and data dataframes.)

### See Also

[airnow\\_loadDaily](#page-8-1) [airnow\\_loadLatest](#page-9-1) [airnow\\_loadMonthly](#page-11-1)

# <span id="page-8-0"></span>airnow\_loadDaily 9

### Examples

```
## Not run:
library(AirMonitor)
# Fail gracefully if any resources are not available
try({
# See https://en.wikipedia.org/wiki/2017_Montana_wildfires
# Daily Barplot of Montana wildfires
airnow_loadAnnual(2017) \
  monitor_filter(stateCode == "MT") \
  monitor_filterDate(20170701, 20170930, timezone = "America/Denver") \
  monitor_dailyStatistic() \
  monitor_timeseriesPlot(
   ylim = c(0, 300),
   xpd = NA,
   addAQI = TRUE,main = "Montana 2017 -- AirNow Daily Average PM2.5"
  \lambda}, silent = FALSE)
## End(Not run)
```
<span id="page-8-1"></span>airnow\_loadDaily *Load daily AirNow monitoring data*

# Description

Loads pre-generated .rda files containing hourly AirNow data.

If archiveDataDir is defined, data will be loaded from this local archive. Otherwise, data will be loaded from the monitoring data repository maintained by the USFS AirFire team.

The files loaded by this function are updated once per day and contain data for the previous 45 days.

For the most recent data in the last 10 days, use airnow\_loadLatest().

For data extended more than 45 days into the past, use airnow\_loadAnnual().

Pre-processed AirNow exists for the following parameters:

- 1. PM2.5
- 2. PM2.5\_nowcast

### Usage

```
airnow_loadDaily(
 archiveBaseUrl = paste0("https://airfire-data-exports.s3.us-west-2.amazonaws.com/",
    "monitoring/v2"),
  archiveBaseDir = NULL,
```

```
QC_negativeValues = c("zero", "na", "ignore"),
 parameterName = "PM2.5"
\lambda
```
# Arguments

```
archiveBaseUrl Base URL for monitoring v2 data files.
archiveBaseDir Local base directory for monitoring v2 data files.
QC_negativeValues
                 Type of QC to apply to negative values.
parameterName One of the EPA AQS criteria parameter names.
```
# Value

A *mts\_monitor* object with AirNow data. (A list with meta and data dataframes.)

### See Also

[airnow\\_loadAnnual](#page-7-1) [airnow\\_loadLatest](#page-9-1) [airnow\\_loadMonthly](#page-11-1)

# Examples

```
## Not run:
library(AirMonitor)
# Fail gracefully if any resources are not available
try({
airnow_loadDaily() \
  monitor_filter(stateCode == "WA") \
  monitor_leaflet()
}, silent = FALSE)
## End(Not run)
```
<span id="page-9-1"></span>airnow\_loadLatest *Load most recent AirNow monitoring data*

### Description

Loads pre-generated .rda files containing the most recent AirNow data.

If archiveDataDir is defined, data will be loaded from this local archive. Otherwise, data will be loaded from the monitoring data repository maintained by the USFS AirFire team.

The files loaded by this function are updated multiple times an hour and contain data for the previous 10 days.

For daily updates covering the most recent 45 days, use airnow\_loadDaily().

For data extended more than 45 days into the past, use airnow\_loadAnnual().

Pre-processed AirNow exists for the following parameters:

- 1. PM2.5
- 2. PM2.5\_nowcast

### Usage

```
airnow_loadLatest(
 archiveBaseUrl = paste0("https://airfire-data-exports.s3.us-west-2.amazonaws.com/",
    "monitoring/v2"),
  archiveBaseDir = NULL,
 QC_negativeValues = c("zero", "na", "ignore"),
 parameterName = "PM2.5"
)
```
# Arguments

![](_page_10_Picture_149.jpeg)

### Value

A *mts\_monitor* object with AirNow data. (A list with meta and data dataframes.)

# See Also

[airnow\\_loadAnnual](#page-7-1) [airnow\\_loadDaily](#page-8-1) [airnow\\_loadMonthly](#page-11-1)

### Examples

```
## Not run:
library(AirMonitor)
# Fail gracefully if any resources are not available
try({
airnow_loadLatest() \
  monitor_filter(stateCode == "WA") \
  monitor_leaflet()
}, silent = FALSE)
## End(Not run)
```
<span id="page-11-1"></span>airnow\_loadMonthly *Load monthly AirNow monitoring data*

### Description

Loads pre-generated .rda files containing hourly AirNow data.

If archiveDataDir is defined, data will be loaded from this local archive. Otherwise, data will be loaded from the monitoring data repository maintained by the USFS AirFire team.

The files loaded by this function contain a single month's worth of data

For the most recent data in the last 10 days, use airnow\_loadLatest().

For daily updates covering the most recent 45 days, use airnow\_loadDaily().

For data extended more than 45 days into the past, use airnow\_loadAnnual().

Pre-processed AirNow exists for the following parameters:

1. PM2.5

### Usage

```
airnow_loadMonthly(
  monthStamp = NULL,
 archiveBaseUrl = paste0("https://airfire-data-exports.s3.us-west-2.amazonaws.com/",
    "monitoring/v2"),
  archiveBaseDir = NULL,
  QC_negativeValues = c("zero", "na", "ignore"),
  parameterName = "PM2.5"
)
```
<span id="page-11-0"></span>

# <span id="page-12-0"></span>airsis\_loadAnnual 13

### **Arguments**

![](_page_12_Picture_163.jpeg)

### Value

A *mts\_monitor* object with AirNow data. (A list with meta and data dataframes.)

<span id="page-12-1"></span>airsis\_loadAnnual *Load annual AIRSIS monitoring data*

### Description

Loads pre-generated .rda files containing annual AIRSIS data.

If archiveDataDir is defined, data will be loaded from this local archive. Otherwise, data will be loaded from the monitoring data repository maintained by the USFS AirFire team.

Current year files loaded by this function are updated once per week.

For the most recent data in the last 10 days, use airsis\_loadLatest().

For daily updates covering the most recent 45 days, use airsis\_loadDaily().

# Usage

```
airsis_loadAnnual(
 year = NULL,
 archiveBaseUrl = paste0("https://airfire-data-exports.s3.us-west-2.amazonaws.com/",
    "monitoring/v2"),
  archiveBaseDir = NULL,
  QC_negativeValues = c("zero", "na", "ignore"),
  QC_removeSuspectData = TRUE
)
```
### Arguments

```
year Year [YYYY].
archiveBaseUrl Base URL for monitoring v2 data files.
archiveBaseDir Local base directory for monitoring v2 data files.
QC_negativeValues
                Type of QC to apply to negative values.
QC_removeSuspectData
                Removes monitors determined to be misbehaving.
```
<span id="page-13-0"></span>A *mts\_monitor* object with AIRSIS data. (A list with meta and data dataframes.)

### **Note**

Some older AIRSIS timeseries contain only values of 0, 1000, 2000, 3000, ... ug/m3. Data from these deployments pass instrument-level QC checks but these timeseries generally do not represent valid data and should be removed. With QC\_removeSuspectData = TRUE (the default), data is checked and periods reporting only values of 0:10 \* 1000 ug/m3 are invalidated.

Only those personally familiar with the individual instrument deployments should work with the "suspect" data.

# See Also

[airsis\\_loadDaily](#page-13-1) [airsis\\_loadLatest](#page-15-1)

### Examples

```
## Not run:
library(AirMonitor)
# Fail gracefully if any resources are not available
try({
# See https://en.wikipedia.org/wiki/Camp_Fire_(2018)
# AIRSIS monitors during the Camp Fire
airsis_loadAnnual(2018) \
 monitor_filter(stateCode == "CA") \
 monitor_filterDate(20181101, 20181201) \
 monitor_dropEmpty() \
 monitor_leaflet()
}, silent = FALSE)
## End(Not run)
```
<span id="page-13-1"></span>airsis\_loadDaily *Load daily AIRSIS monitoring data*

### Description

Loads pre-generated .rda files containing daily AIRSIS data.

If archiveDataDir is defined, data will be loaded from this local archive. Otherwise, data will be loaded from the monitoring data repository maintained by the USFS AirFire team.

The files loaded by this function are updated once per day and contain data for the previous 45 days.

For the most recent data in the last 10 days, use airsis\_loadLatest().

For data extended more than 45 days into the past, use airsis\_loadAnnual().

# Usage

```
airsis_loadDaily(
 archiveBaseUrl = paste0("https://airfire-data-exports.s3.us-west-2.amazonaws.com/",
    "monitoring/v2"),
  archiveBaseDir = NULL,
  QC_negativeValues = c("zero", "na", "ignore"),
  QC_removeSuspectData = TRUE
)
```
# Arguments

archiveBaseUrl Base URL for monitoring v2 data files. archiveBaseDir Local base directory for monitoring v2 data files. QC\_negativeValues Type of QC to apply to negative values. QC\_removeSuspectData Removes monitors determined to be misbehaving.

# Value

A *mts\_monitor* object with AIRSIS data. (A list with meta and data dataframes.)

### Note

Some older AIRSIS timeseries contain only values of 0, 1000, 2000, 3000, ... ug/m3. Data from these deployments pass instrument-level QC checks but these timeseries generally do not represent valid data and should be removed. With QC\_removeSuspectData = TRUE (the default), data is checked and periods reporting only values of 0:10 \* 1000 ug/m3 are invalidated.

Only those personally familiar with the individual instrument deployments should work with the "suspect" data.

### See Also

[airsis\\_loadAnnual](#page-12-1)

[airsis\\_loadLatest](#page-15-1)

## Examples

```
## Not run:
library(AirMonitor)
```
# Fail gracefully if any resources are not available try({

airsis\_loadDaily()\ %>\

```
monitor_filter(stateCode == "CA") \
 monitor_leaflet()
}, silent = FALSE)
## End(Not run)
```
<span id="page-15-1"></span>airsis\_loadLatest *Load most recent AIRSIS monitoring data*

### Description

Loads pre-generated .rda files containing the most recent AIRSIS data.

If archiveDataDir is defined, data will be loaded from this local archive. Otherwise, data will be loaded from the monitoring data repository maintained by the USFS AirFire team.

The files loaded by this function are updated multiple times an hour and contain data for the previous 10 days.

For daily updates covering the most recent 45 days, use airsis\_loadDaily().

For data extended more than 45 days into the past, use airsis\_loadAnnual().

### Usage

```
airsis_loadLatest(
 archiveBaseUrl = paste0("https://airfire-data-exports.s3.us-west-2.amazonaws.com/",
    "monitoring/v2"),
  archiveBaseDir = NULL,
  QC_negativeValues = c("zero", "na", "ignore"),
  QC_removeSuspectData = TRUE
)
```
# Arguments

archiveBaseUrl Base URL for monitoring v2 data files. archiveBaseDir Local base directory for monitoring v2 data files. QC\_negativeValues Type of QC to apply to negative values. QC\_removeSuspectData Removes monitors determined to be misbehaving.

### Value

A *mts\_monitor* object with AIRSIS data. (A list with meta and data dataframes.)

# <span id="page-16-0"></span>aqiCategories 17

### Note

Some older AIRSIS timeseries contain only values of 0, 1000, 2000, 3000, ... ug/m3. Data from these deployments pass instrument-level QC checks but these timeseries generally do not represent valid data and should be removed. With QC\_removeSuspectData = TRUE (the default), data is checked and periods reporting only values of 0:10 \* 1000 ug/m3 are invalidated.

Only those personally familiar with the individual instrument deployments should work with the "suspect" data.

### See Also

```
airsis_loadAnnual
```
[airsis\\_loadDaily](#page-13-1)

# Examples

```
## Not run:
library(AirMonitor)
```

```
# Fail gracefully if any resources are not available
try({
```

```
airsis_loadLatest()\ %>\
 monitor_filter(stateCode == "CA") \
 monitor_leaflet()
```
}, silent = FALSE)

```
## End(Not run)
```
<span id="page-16-1"></span>aqiCategories *Generate AQI categories*

# Description

This function converts hourly PM2.5 measurements into AQI category levels. These levels can then be converted to colors or names using the arrays found in [US\\_AQI](#page-73-1).

# Usage

```
aqiCategories(
 x,
 pollutant = c("PM2.5", "AQI", "CO", "NO", "OZONE", "PM10", "SO2"),
 NAAQS = c("PM2.5", "PM2.5_2024"),
  conversionArray = NULL
)
```
### Arguments

![](_page_17_Picture_144.jpeg)

### Details

By default, return values will be integers in the range 1:6 or NA. The conversionArray parameter can be used to convert these integers into whatever is specified in the first six elements of conversionArray. A typical usage would be: conversionArray = US\_AQI\$names\_eng.

# Value

A vector or matrix of AQI category indices in the range 1:6.

# Note

On February 7, 2024, EPA strengthened the National Ambient Air Quality Standards for Particulate Matter (PM NAAQS) to protect millions of Americans from harmful and costly health impacts, such as heart attacks and premature death. Particle or soot pollution is one of the most dangerous forms of air pollution, and an extensive body of science links it to a range of serious and sometimes deadly illnesses. EPA is setting the level of the primary (health-based) annual PM2.5 standard at 9.0 micrograms per cubic meter to provide increased public health protection, consistent with the available health science. See [PM NAAQS update.](https://www.epa.gov/pm-pollution/final-reconsideration-national-ambient-air-quality-standards-particulate-matter-pm)

### See Also

# [aqiColors](#page-18-1)

### Examples

library(AirMonitor)

```
# Lane County, Oregon AQSIDs all begin with "41039"
LaneCounty <-
  NW_Megafires %>%
  monitor_filter(stringr::str_detect(AQSID, '^41039')) %>%
  monitor_filterDate(20150822, 20150823)
LaneCounty %>%
```

```
aqiCategories()
```

```
LaneCounty %>%
  aqiCategories(conversionArray = US_AQI$names_eng)
```
<span id="page-18-1"></span><span id="page-18-0"></span>

# Description

This function uses the leaflet::colorBin() function to return a vector or matrix of colors derived from data values.

# Usage

```
aqiColors(
  x,
  pollutant = c("PM2.5", "AQI", "CO", "NO", "OZONE", "PM10", "SO2"),
  palette = c("EPA", "subdued", "deuteranopia"),
  na.color = NA,
 NAAQS = c("PM2.5", "PM2.5_2024")
)
```
## **Arguments**

![](_page_18_Picture_135.jpeg)

# Value

A vector or matrix of AQI colors to be used in maps and plots.

# Note

On February 7, 2024, EPA strengthened the National Ambient Air Quality Standards for Particulate Matter (PM NAAQS) to protect millions of Americans from harmful and costly health impacts, such as heart attacks and premature death. Particle or soot pollution is one of the most dangerous forms of air pollution, and an extensive body of science links it to a range of serious and sometimes deadly illnesses. EPA is setting the level of the primary (health-based) annual PM2.5 standard at 9.0 micrograms per cubic meter to provide increased public health protection, consistent with the available health science. See [PM NAAQS update.](https://www.epa.gov/pm-pollution/final-reconsideration-national-ambient-air-quality-standards-particulate-matter-pm)

### See Also

[aqiCategories](#page-16-1)

### Examples

library(AirMonitor)

```
# Fancy plot based on pm2.5 values
pm2.5 <- Carmel_Valley$data[,2]
Carmel_Valley %>%
 monitor_timeseriesPlot(
   shadedNight = TRUE,
   pch = 16,
   cex = pmax(pm2.5 / 100, 0.5),
   col = aqiColors(pm2.5),
   opacity = 0.8)
```
### Camp\_Fire *Camp Fire example dataset*

### Description

The Camp\_Fire dataset provides a quickly loadable version of a *mts\_monitor* object for practicing and code examples.

### Usage

Camp\_Fire

### Format

A *mts\_monitor* object with 360 rows and 134 columns of data.

# Details

The 2018 Camp Fire was the deadliest and most destructive wildfire in California's history, and the most expensive natural disaster in the world in 2018 in terms of insured losses. The fire caused at least 85 civilian fatalities and injured 12 civilians and five firefighters. It covered an area of 153,336 acres and destroyed more than 18,000 structures, most with the first 4 hours. Smoke from the fire resulted in the worst air pollution ever for the San Francisco Bay Area and Sacramento Valley.

This dataset was was generated on 2022-10-12 by running:

```
library(AirMonitor)
```

```
Camp_Fire <-
 monitor_loadAnnual(2018) %>%
 monitor_filter(stateCode == 'CA') %>%
 monitor_filterDate(
   startdate = 20181108,
   enddate = 20181123,
```
<span id="page-19-0"></span>

```
timezone = "America/Los_Angeles"
) %>%
monitor_dropEmpty()
save(Camp_Fire, file = "data/Camp_Fire.rda")
```
Carmel\_Valley *Carmel Valley example dataset*

### Description

The Carmel\_Valley dataset provides a quickly loadable version of a *mts\_monitor* object for practicing and code examples.

### Usage

Carmel\_Valley

# Format

A *mts\_monitor* object with 576 rows and 2 columns of data.

### Details

In August of 2016, the Soberanes fire in California burned along the Big Sur coast. At the time, it was the most expensive wildfire in US history. This dataset contains PM2.5 monitoring data for the monitor in Carmel Valley which shows heavy smoke as well as strong diurnal cycles associated with sea breezes. Data are stored as a *mts\_monitor* object and are used in some examples in the package documentation.

This dataset was generated on 2022-10-12 by running:

library(AirMonitor)

```
Carmel_Valley <-
 airnow_loadAnnual(2016) %>%
 monitor_filterMeta(deviceDeploymentID == "a9572a904a4ed46d_840060530002") %>%
 monitor_filterDate(20160722, 20160815)
```

```
save(Carmel_Valley, file = "data/Carmel_Valley.rda")
```
### <span id="page-21-0"></span>Description

State codes for the 48 contiguous states +DC that make up the CONtinental US.

CONUS <- c( "AL", "AZ", "AR", "CA", "CO", "CT", "DE", "FL", "GA", "ID", "IL", "IN", "IA", "KS", "KY", "LA", "ME", "MI "MA","MI","MN","MS","MO","MT","NE","NV","NH","NJ", "NM","NY","NC","ND","OH","OK","OR","PA","RI","SC", "SD","TN","TX","UT","VT","VA","WA","WV","WI","WY", "DC" )

### Usage

CONUS

### Format

A vector with 49 elements

### Details

CONUS state codes

coreMetadataNames *Names of standard metadata columns*

## Description

Vector of names of the required monitor\$meta columns. These represent metadata columns that must exist in every valid *mts\_monitor* object. Any number of additional columns may also be present.

### Usage

coreMetadataNames

### Format

A vector of character strings

### Details

coreMetadataNames

### Examples

print(coreMetadataNames, width = 80)

<span id="page-22-0"></span>epa\_aqs\_loadAnnual *Load annual AirNow monitoring data*

# Description

Loads pre-generated .rda files containing hourly AirNow data.

If archiveDataDir is defined, data will be loaded from this local archive. Otherwise, data will be loaded from the monitoring data repository maintained by the USFS AirFire team.

The files loaded by this function contain a single year's worth of data.

Pre-processed AirNow exists for the following parameter codes:

- 1. 88101 PM2.5 FRM/FEM Mass
- 2. 88502 PM2.5 non FRM/FEM Mass

Specifying parameterCode = "PM2.5" will merge records from both sources.

### Usage

```
epa_aqs_loadAnnual(
  year = NULL,
 archiveBaseUrl = paste0("https://airfire-data-exports.s3.us-west-2.amazonaws.com/",
    "monitoring/v2"),
  archiveBaseDir = NULL,
  QC_negativeValues = c("zero", "na", "ignore"),
  parameterCode = c("PM2.5", "88101", "88502")
\lambda
```
### Arguments

![](_page_22_Picture_141.jpeg)

# Value

A *mts\_monitor* object with EPA AQS data. (A list with meta and data dataframes.)

## Examples

```
## Not run:
library(AirMonitor)
# Fail gracefully if any resources are not available
try({
# See https://en.wikipedia.org/wiki/2017_Montana_wildfires
# Daily Barplot of Montana wildfires
epa_aqs_loadAnnual(2015) \
  monitor_filter(stateCode == "WA") \
  monitor_filterDate(20150724, 20150907) \
  monitor_dailyStatistic() \
  monitor_timeseriesPlot(
   main = "Washington 2015 -- AirNow Daily Average PM2.5"
  \lambda}, silent = FALSE)
## End(Not run)
```
monitor\_aqi *Calculate hourly NowCast-based AQI values*

### Description

Nowcast and AQI algorithms are applied to the data in the monitor object. A modified mts\_monitor object is returned whre values have been replaced with their Air Quality Index equivalents. See [monitor\\_nowcast.](#page-56-1)

# Usage

```
monitor_aqi(
 monitor,
  version = c("pm", "pmAsian", "ozone"),
  includeShortTerm = FALSE,
 NAAQS = c("PM2.5", "PM2.5_2024")
\mathcal{L}
```
# Arguments

![](_page_23_Picture_136.jpeg)

<span id="page-23-0"></span>

### <span id="page-24-0"></span>monitor\_arrange 25

# Value

A modified mts\_monitor object containing AQI values. (A list with meta and data dataframes.)

### Note

On February 7, 2024, EPA strengthened the National Ambient Air Quality Standards for Particulate Matter (PM NAAQS) to protect millions of Americans from harmful and costly health impacts, such as heart attacks and premature death. Particle or soot pollution is one of the most dangerous forms of air pollution, and an extensive body of science links it to a range of serious and sometimes deadly illnesses. EPA is setting the level of the primary (health-based) annual PM2.5 standard at 9.0 micrograms per cubic meter to provide increased public health protection, consistent with the available health science. See [PM NAAQS update.](https://www.epa.gov/pm-pollution/final-reconsideration-national-ambient-air-quality-standards-particulate-matter-pm)

### References

```
https://en.wikipedia.org/wiki/Nowcast_(Air_Quality_Index)
https://www.airnow.gov/aqi/aqi-basics/
```
monitor\_arrange *Order* mts\_monitor *time series by metadata values*

### Description

The variable(s) in ... are used to specify columns of monitor\$meta to use for ordering. Under the hood, this function uses [arrange](#page-0-0) on monitor\$meta and then reorders monitor\$data to match.

### Usage

```
monitor_arrange(monitor, ...)
```
### Arguments

![](_page_24_Picture_163.jpeg)

# Value

A reorderd version of the incoming *mts* time series object. (A list with meta and data dataframes.)

### See Also

[monitor\\_select](#page-59-1)

# Examples

```
library(AirMonitor)
```

```
Camp_Fire$meta$elevation[1:10]
byElevation <-
 Camp_Fire %>%
 monitor_arrange(elevation)
```
byElevation\$meta\$elevation[1:10]

monitor\_bestTimezone *Return the most common timezone*

### Description

Evaluates all timezones in monitor and returns the most common one. In the case of a tie, the alphabetically first one is returned.

# Usage

```
monitor_bestTimezone(monitor = NULL)
```
### Arguments

monitor *mts\_monitor* object.

# Value

A valid base::OlsonNames() timezone.

monitor\_check *Check an* mts\_monitor *object for validity.*

# Description

Checks on the validity of an *mts\_monitor* object. If any test fails, this function will stop with a warning message.

### Usage

```
monitor_check(monitor)
```
### Arguments

monitor *mts\_monitor* object.

<span id="page-25-0"></span>

# <span id="page-26-0"></span>Value

Invisibly returns TRUE if mts\_monitor has the correct structure. Stops with an error message otherwise.

monitor\_collapse *Collapse an* mts\_monitor *object into a single time series*

### Description

Collapses data from all time series in a mts\_monitor into a single-time series *mts\_monitor* object using the function provided in the FUN argument. The single-time series result will be located at the mean longitude and latitude unless longitude and latitude parameters are specified.

Any columns of monitor\$meta that are constant across all records will be retained in the returned *mts\_monitor* meta dataframe.

The core metadata associated with this location (*e.g.* countryCode, stateCode, timezone, ...) will be determined from the most common (or average) value found in monitor\$meta. This will be a reasonable assumption for the vast majority of intended use cases where data from multiple instruments in close proximity are averaged together.

### Usage

```
monitor_collapse(
  monitor,
  longitude = NULL,
  latitude = NULL,
  deviceID = "generatedID",
  FUN = mean,
  na.rm = TRUE,...
\mathcal{E}
```
### Arguments

![](_page_26_Picture_206.jpeg)

### Value

A *mts\_monitor* object representing a single time series. (A list with meta and data dataframes.)

<span id="page-27-0"></span>After FUN is applied, values of +/-Inf and NaN are converted to NA. This is a convenience for the common case where FUN = min/max or FUN = mean and some of the time steps have all missing values. See the R documentation for min for an explanation.

# Examples

```
library(AirMonitor)
```

```
# Lane County, Oregon AQSIDs all begin with "41039"
LaneCounty <-
  NW_Megafires %>%
  monitor_filter(stringr::str_detect(AQSID, '^41039')) %>%
  monitor_filterDate(20150821, 20150828)
# Get min/max for all monitors
LaneCounty_min <- monitor_collapse(LaneCounty, deviceID = 'LaneCounty_min', FUN = min)
LaneCounty_max <- monitor_collapse(LaneCounty, deviceID = 'LaneCounty_max', FUN = max)
# Create plot
monitor_timeseriesPlot(
  LaneCounty,
  shadedNight = TRUE,
  main = "Lane County Range of PM2.5 Values"
)
# Add min/max lines
monitor_timeseriesPlot(LaneCounty_max, col = 'red', type = 's', add = TRUE)
monitor_timeseriesPlot(LaneCounty_min, col = 'blue', type = 's', add = TRUE)
```
monitor\_combine *Combine multiple* mts\_monitor *objects*

### Description

Create a combined *mts\_monitor* from any number of *mts\_monitor* objects or from a list of *mts\_monitor* objects. The resulting *mts\_monitor* object with contain all deviceDeploymentIDs found in any incoming *mts\_monitor* and will have a regular time axis covering the the entire range of incoming data.

If incoming time ranges are tempporally non-contiguous, the resulting *mts\_monitor* will have gaps filled with NA values.

An error is generated if the incoming *mts\_monitor* objects have non-identical metadata for the same deviceDeploymentID unless replaceMeta = TRUE.

# monitor\_combine 29

### Usage

```
monitor_combine(
  ...,
  replaceMeta = FALSE,
  overlapStrategy = c("replace all", "replace na")
\lambda
```
### Arguments

![](_page_28_Picture_180.jpeg)

### Value

A combined mts\_monitor object. (A list with meta and data dataframes.)

# Note

Data are combined with a "later is better" sensibility where any data overlaps exist. Incoming *mts\_monitor* objects are ordered based on the time stamp of their last record. Any data records found in a "later" *mts\_monitor* will overwrite data associated with an "earlier" *mts\_monitor*.

With overlapStrategy = "replace all", any data records found in "later" *mts\_monitor* objects are preferentially retained before the "shared" data are finally reordered by ascending datetime.

With overlapStrategy = "replace missing", only missing values in "earlier" *mts\_monitor* objects are replaced with data records from "later" time series.

# Examples

```
library(AirMonitor)
# Two monitors near Pendelton, Oregon
#
# Use the interactive map to get the deviceDeploymentIDs
# NW_Megafires %>% monitor_leaflet()
Pendleton_West <-
  NW_Megafires %>%
  monitor_select("f187226671d1109a_410590121_03") %>%
  monitor_filterDatetime(2015082300, 2015082305)
Pendleton_East <-
  NW_Megafires %>%
  monitor_select("6c906c6d1cf46b53_410597002_02") %>%
  monitor_filterDatetime(2015082300, 2015082305)
monitor_combine(Pendleton_West, Pendleton_East) %>%
```
<span id="page-29-0"></span>monitor\_getData()

monitor\_dailyBarplot *Create daily barplot*

# Description

Creates a daily barplot of data from a *mts\_monitor* object.

Reasonable defaults are chosen for annotations and plot characteristics. Users can override any defaults by passing in parameters accepted by graphics::barplot.

# Usage

```
monitor_dailyBarplot(
 monitor = NULL,
  id = NULL,add = FALSE,addAQI = FALSE,palette = c("EPA", "subdued", "deuteranopia"),
 opacity = NULL,
 minHours = 18,
  dayBoundary = c("clock", "LST"),
 NAAQS = c("PM2.5", "PM2.5_2024"),
  ...
\mathcal{L}
```
# Arguments

![](_page_29_Picture_164.jpeg)

### <span id="page-30-0"></span>Value

No return value. This function is called to draw an air quality daily average plot on the active graphics device.

### Note

The underlying axis for this plot is not a time axis so you cannot use this function to "add" bars on top of a monitor\_timeseriesPlot(). See the **AirMonitorPlots** package for more flexibility in plotting.

On February 7, 2024, EPA strengthened the National Ambient Air Quality Standards for Particulate Matter (PM NAAQS) to protect millions of Americans from harmful and costly health impacts, such as heart attacks and premature death. Particle or soot pollution is one of the most dangerous forms of air pollution, and an extensive body of science links it to a range of serious and sometimes deadly illnesses. EPA is setting the level of the primary (health-based) annual PM2.5 standard at 9.0 micrograms per cubic meter to provide increased public health protection, consistent with the available health science. See [PM NAAQS update.](https://www.epa.gov/pm-pollution/final-reconsideration-national-ambient-air-quality-standards-particulate-matter-pm)

### Examples

```
library(AirMonitor)
layout(matrix(seq(2)))
Carmel_Valley %>% monitor_dailyBarplot()
title("(pre-2024 PM NAAOS)", line = \theta)
Carmel_Valley %>% monitor_dailyBarplot(NAAQS = "PM2.5_2024")
title("(updated PM NAAQS)", line = 0)
layout(1)
```
monitor\_dailyStatistic

*Create daily statistics for each monitor in an* mts\_monitor *object*

### Description

Daily statstics are calculated for each time series in monitor\$data using FUN and any arguments passed in ....

Because the returned *mts\_monitor* object is defined on a daily axis in a specific time zone, it is important that the incoming monitor contain timeseries associated with a single time zone.

# Usage

```
monitor_dailyStatistic(
  monitor = NULL,
  FUN = mean,
  na.rm = TRUE,minHours = 18,
  dayBoundary = c("clock", "LST"),
  ...
)
```
### Arguments

![](_page_31_Picture_196.jpeg)

# Value

A *mts\_monitor* object containing daily statistical summaries. (A list with meta and data dataframes.)

# Note

When dayBoundary = "clock", the returned monitor \$data\$datetime time axis will be defined in the local timezone (not "UTC") with days defined by midnight as it appears on a clock in that timezone. The transition from DST to standard time will result in a 23 hour day and standard to DST in a 25 hour day.

When dayBoundary = "LST", the returned monitor \$data\$datetime time axis will be defined in "UTC" with times as they *appear* in standard time in the local timezone. These days will be one hour off from clock time during DST but every day will consist of 24 hours.

### Examples

```
library(AirMonitor)
```

```
Carmel_Valley %>%
 monitor_dailyStatistic(max) %>%
 monitor_getData()
Carmel_Valley %>%
```

```
monitor_dailyStatistic(min) %>%
monitor_getData()
```
<span id="page-32-0"></span>monitor\_dailyThreshold

*Daily counts of values at or above a threshold*

### Description

Calculates the number of hours per day each time series in monitor was at or above a given threshold.

Because the returned *mts\_monitor* object is defined on a daily axis in a specific time zone, it is important that the incoming monitor contain only timeseries within a single time zone.

### Usage

```
monitor_dailyThreshold(
  monitor = NULL,
  threshold = NULL,
  na.rm = TRUE,minHours = 18,
  dayBoundary = c("clock", "LST"),
  NAAQS = c("PM2.5", "PM2.5_2024")
)
```
# Arguments

![](_page_32_Picture_172.jpeg)

# Value

A *mts\_monitor* object containing daily counts of hours at or above a threshold value. (A list with meta and data dataframes.)

# Note

When dayBoundary = "clock", the returned monitor\$data\$datetime time axis will be defined in the local timezone (not "UTC") with days defined by midnight as it appears on a clock in that timezone. The transition from DST to standard time will result in a 23 hour day and standard to DST in a 25 hour day.

When dayBoundary = "LST", the returned monitor\$data\$datetime time axis will be defined in "UTC" with times as they *appear* in standard time in the local timezone. These days will be one hour off from clock time during DST but every day will consist of 24 hours.

On February 7, 2024, EPA strengthened the National Ambient Air Quality Standards for Particulate Matter (PM NAAQS) to protect millions of Americans from harmful and costly health impacts, such as heart attacks and premature death. Particle or soot pollution is one of the most dangerous forms of air pollution, and an extensive body of science links it to a range of serious and sometimes deadly illnesses. EPA is setting the level of the primary (health-based) annual PM2.5 standard at 9.0 micrograms per cubic meter to provide increased public health protection, consistent with the available health science. See [PM NAAQS update.](https://www.epa.gov/pm-pollution/final-reconsideration-national-ambient-air-quality-standards-particulate-matter-pm)

### Examples

```
library(AirMonitor)
```

```
# Hours at MODERATE or above
Carmel_Valley %>%
 monitor_dailyThreshold("Moderate") %>%
 monitor_getData()
# Hours at MODERATE or above with the 2024 updated NAAQS
Carmel_Valley %>%
 monitor_dailyThreshold("Moderate", NAAQS = "PM2.5_2024") %>%
 monitor_getData()
# Hours at UNHEALTHY or above
Carmel_Valley %>%
 monitor_dailyThreshold("Unhealthy") %>%
 monitor_getData()
```
monitor\_distinct *Retain only distinct data records in monitor\$data*

# Description

Two successive steps are used to guarantee that the datetime axis contains no repeated values:

- 1. remove any duplicate records
- 2. guarantee that rows are in datetime order

# Usage

```
monitor_distinct(monitor)
```
# Arguments

monitor *mts\_monitor* object

<span id="page-33-0"></span>

# <span id="page-34-0"></span>Value

A *mts\_monitor* object with no duplicated data records. (A list with meta and data dataframes.)

# Note

This function is primarily for package-internal use.

monitor\_dropEmpty *Drop device deployments with all missing data*

# Description

The incoming *mts\_monitor* object is subset to retain only time series with valid data.

### Usage

```
monitor_dropEmpty(monitor)
```
# Arguments

monitor *mts\_monitor* object. (A list with meta and data dataframes.)

# Value

A subset of the incoming mts\_monitor. (A list with meta and data dataframes.)

monitor\_dygraph *Create Interactive Time Series Plot*

### Description

This function creates interactive graphs that will be displayed in RStudio's 'Viewer' tab.

### Usage

```
monitor_dygraph(
 monitor,
  title = "title",
  ylab = "PM2.5 Concentration",
  rollPeriod = 1,
  showLegend = TRUE
)
```
### **Arguments**

![](_page_35_Picture_177.jpeg)

# Value

Initiates the interactive dygraph plot in RStudio's 'Viewer' tab.

# Examples

```
## Not run:
library(AirMonitor)
# Multiple monitors
Camp_Fire %>%
  monitor_filter(countyName == "Alameda") %>%
  monitor_dygraph()
```

```
## End(Not run)
```
### monitor\_filterByDistance

*Filter by distance from a target location*

# Description

Filters the monitor argument to include only those time series located within a certain radius of a target location. If no time series fall within the specified radius, an empty *mts\_monitor* object will be returned.

When count is used, a *mts\_monitor* object is created containing **up to** count time series, ordered by increasing distance from the target location. Note that the number of monitors returned may be less than the specified count value if fewer than count time series are found within the target area.

### Usage

```
monitor_filterByDistance(
 monitor,
 longitude = NULL,
 latitude = NULL,
  radius = 50,
 count = NULL,addToMeta = FALSE
)
```
<span id="page-35-0"></span>
# monitor\_filterDate 37

## Arguments

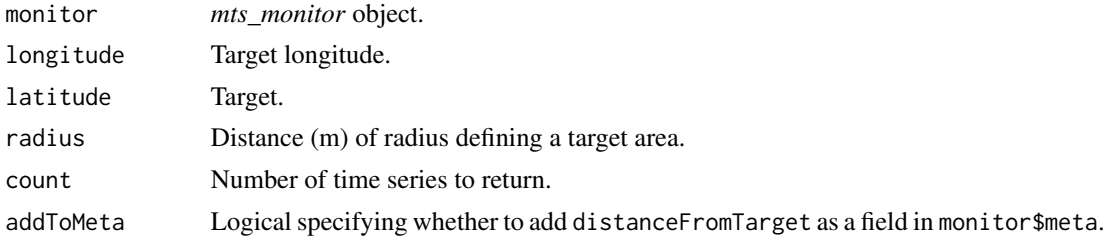

## Value

A *mts\_monitor* object with monitors near a location.

#### **Note**

The returned *mts\_monitor* will have an extra distance. (A list with meta and data dataframes.)

### Examples

library(AirMonitor)

```
# Walla Walla
longitude <- -118.330278
latitude <- 46.065
Walla_Walla_monitors <-
 NW_Megafires %>%
  monitor_filterByDistance(
   longitude = -118.330,
   latitude = 46.065,
   radius = 50000, # 50 km
   addToMeta = TRUE
  \lambdaWalla_Walla_monitors %>%
  monitor_getMeta() %>%
  dplyr::select(c("locationName", "distanceFromTarget"))
```
<span id="page-36-0"></span>monitor\_filterDate *Date filtering for* mts\_monitor *objects*

# Description

Subsets a *mts\_monitor* object by date. This function always filters to day-boundaries. For sub-day filtering, use monitor\_filterDatetime().

Dates can be anything that is understood by MazamaCoreUtils::parseDatetime() including either of the following recommended formats:

- "YYYYmmdd"
- "YYYY-mm-dd"

If either startdate or enddate is not provided, the start/end of the *mts\_monitor* time axis will be used.

Timezone determination precedence assumes that if you are passing in POSIXct values then you know what you are doing.

- 1. get timezone from startdate if it is POSIXct
- 2. use passed in timezone
- 3. get timezone from mts\_monitor

## Usage

```
monitor_filterDate(
  monitor = NULL,
  startdate = NULL,
  enddate = NULL,
  timezone = NULL,
  unit = "sec",ceilingStart = FALSE,
  ceilingEnd = FALSE
)
```
### Arguments

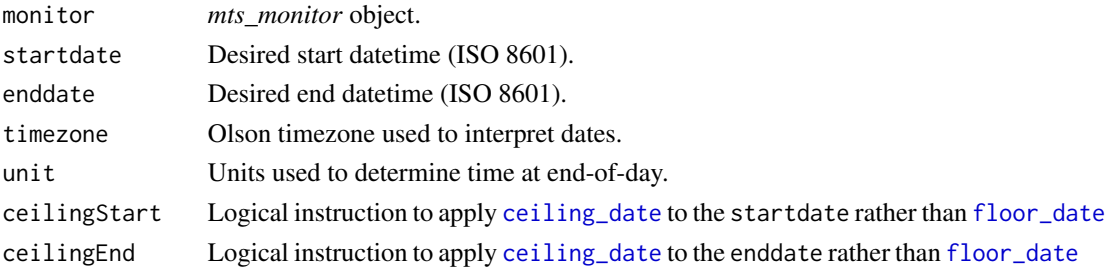

### Value

A subset of the given *mts\_monitor* object. (A list with meta and data dataframes.)

### Note

The returned data will run from the beginning of startdate until the **beginning** of enddate  $-i.e.$ no values associated with enddate will be returned. The exception being when enddate is less than 24 hours after startdate. In that case, a single day is returned.

# See Also

[monitor\\_filterDatetime](#page-38-0) [monitor\\_filterMeta](#page-40-0)

## Examples

```
library(AirMonitor)
Camp Fire %>%
 monitor_timeRange()
# Day boundaries returned in "UTC"
Camp_Fire %>%
 monitor_filterDate(
   "2018-11-15",
   "2018-11-22",
   timezone = "America/Los_Angeles"
 ) %>%
 monitor_timeRange()
# Day boundaries returned in "America/Los_Angeles"
Camp_Fire %>%
 monitor_filterDatetime(
    "20181115",
    "20181122",
   timezone = "America/Los_Angeles"
 ) %>%
 monitor_timeRange(
    timezone = "America/Los_Angeles"
 )
```

```
monitor_filterDatetime
```
*Datetime filtering for* mts\_monitor *objects*

# **Description**

Subsets a *mts\_monitor* object by datetime. This function allows for sub-day filtering as opposed to monitor\_filterDate() which always filters to day-boundaries.

Datetimes can be anything that is understood by MazamaCoreUtils::parseDatetime(). For non-POSIXct values, the recommended format is "YYYY-mm-dd HH:MM:SS".

If either startdate or enddate is not provided, the start/end of the *mts\_monitor* time axis will be used.

Timezone determination precedence assumes that if you are passing in POSIXct values then you know what you are doing.

- 1. get timezone from startdate if it is POSIXct
- 2. use passed in timezone
- 3. get timezone from mts\_monitor

# Usage

```
monitor_filterDatetime(
 monitor = NULL,
  startdate = NULL,
 enddate = NULL,
 timezone = NULL,
 unit = "sec",ceilingStart = FALSE,
  ceilingEnd = FALSE
\mathcal{L}
```
### Arguments

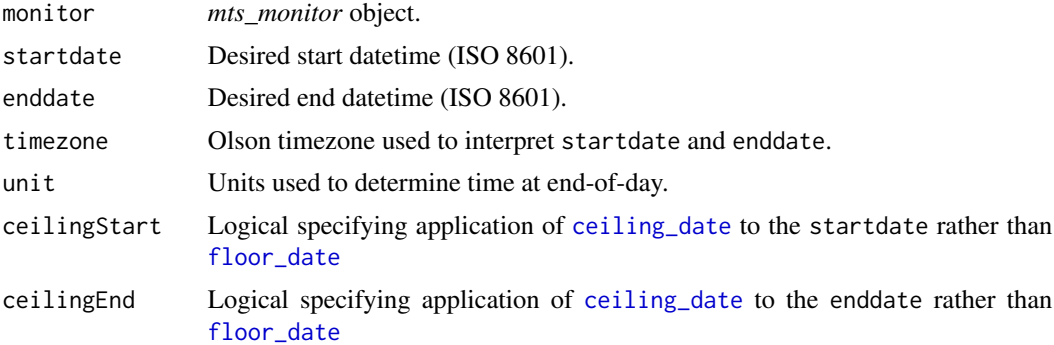

# Value

A subset of the given *mts\_monitor* object. (A list with meta and data dataframes.)

# See Also

[monitor\\_filterDate](#page-36-0) [monitor\\_filterMeta](#page-40-0)

# Examples

library(AirMonitor)

```
Camp_Fire %>%
 monitor_timeRange()
```

```
# Reduced time range returned in "UTC"
Camp_Fire %>%
 monitor_filterDatetime(
   "2018-11-15 02:00:00",
   "2018-11-22 06:00:00",
   timezone = "America/Los_Angeles"
 ) %>%
 monitor_timeRange()
```
# monitor\_filterMeta 41

```
# Reduced time range returned in "America/Los_Angeles"
Camp_Fire %>%
 monitor_filterDatetime(
    "2018111502",
    "2018112206",
    timezone = "America/Los_Angeles"
 ) %>%
 monitor_timeRange(
    timezone = "America/Los_Angeles"
 \lambda
```
<span id="page-40-0"></span>monitor\_filterMeta *General purpose metadata filtering for* mts\_monitor *objects*

# Description

A generalized metadata filter for *mts\_monitor* objects to choose cases where conditions are true. Multiple conditions are combined with & or separated by a comma. Only rows where the condition evaluates to TRUE are kept. Rows of monitor\$meta where the condition evaluates to NA are dropped. Associated olumns of monitor\$data are also dropped for internal consistency in the returned *mts\_monitor* object.

monitor\_filter() is an alias for monitor\_filterMeta().

#### Usage

```
monitor_filterMeta(monitor, ...)
```
monitor\_filter(monitor, ...)

#### Arguments

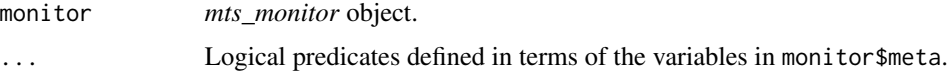

## Value

A subset of the incoming mts\_monitor. (A list with meta and data dataframes.)

#### Note

Filtering is done on variables in monitor\$meta.

# See Also

[monitor\\_filterDate](#page-36-0) [monitor\\_filterDatetime](#page-38-0)

## Examples

```
library(AirMonitor)
# Filter based on countyName field
Camp_Fire %>%
  monitor_filter(countyName == "Alameda") %>%
  monitor_timeseriesPlot(main = "All Alameda County Monitors")
# Filter combining two fields
Camp_Fire %>%
  monitor_filter(latitude > 39.5, longitude > -121.5) %>%
  monitor_pull("locationName")
# Filter using string matching
Camp_Fire %>%
  monitor_filter(stringr::str_detect(locationName, "^San")) %>%
  monitor_pull("locationName")
```
monitor\_fromPWFSLSmoke

*Convert a ws\_monitor object from the PWFSLSmoke package*

# Description

A PWFSLSmoke package *ws\_monitor* object is enhanced and modified so that it becomes a valid *mts\_monitor* object. This is a lossless operation and can be reversed with monitor\_toPWFSLSmoke().

### Usage

```
monitor_fromPWFSLSmoke(ws_monitor = NULL)
```
### Arguments

ws\_monitor *ws\_monitor* object. (A list with meta and data dataframes.)

## Value

A *mts\_monitor* object.

monitor\_getCurrentStatus

*Get current status of monitors*

# Description

This function augments monitor\$meta with summary information derived from monitor\$data reflecting recent measurements.

### Usage

```
monitor_getCurrentStatus(
 monitor,
  enddate = NULL,
 minHours = 18,
  dayBoundary = c("clock", "LST")
)
```
#### Arguments

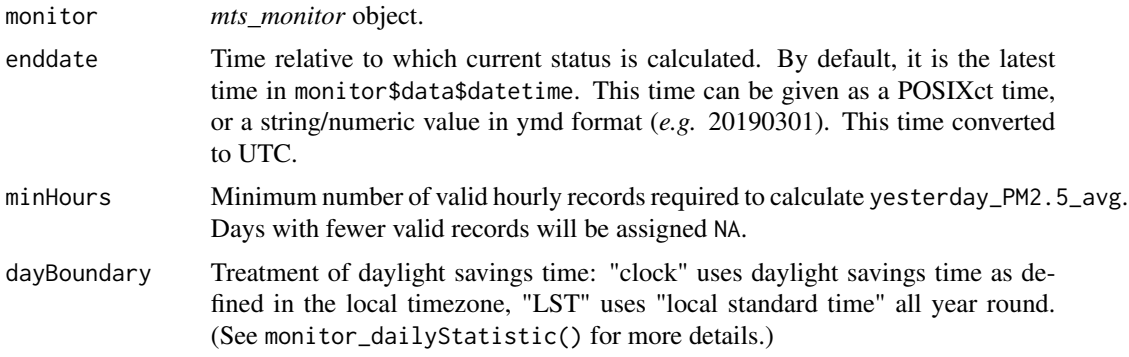

### Value

The monitor\$meta table augmented with current status information for each time series.

#### "Last" and "Previous"

The goal of this function is to provide useful information about what happened recently with each time series in the provided *mts\_monitor* object. Devices don't always consistently report data, however, and it is not alwlays useful to have NA's reported when there is recent valid data at earlier times. To address this, monitor\_getCurrentStatus() uses *last* and *previous* valid times. These are the time when a monitor most recently reported data, and the most recent time of valid data before that, respectively. By reporting on these times, this function ensures that valid data is returned and provides information on how outdated this information is. This information can be used in maps to show AQI colored dots when data is only a few hours old but gray dots when data is older than some threshold.

### Calculating latency

According to https://docs.airnowapi.org/docs/HourlyDataFactSheet.pdf a datum assigned to 2pm represents the average of data between 2pm and 3pm. So, if we check at 3:15pm and see that we have a value for 2pm but not 3pm then the data are completely up-to-date with zero latency.

monitor\_getCurrentStatus() defines latency as the difference between a time index and the next most recent time index associated with a valid value. If there is no more recent time index, then the difference is measured to the given enddate parameter. Because *mts\_monitor* objects are defined on an hourly axis, these differences have units of hours.

For example, if the recorded values for a monitor are [16.2, 15.8, 16.4, NA, 14.0, 12.5, NA, NA, 13.3, NA], then the *last* valid value is 13.3 with an index is 9, and the *previous* valid value is 12.4 with an index of 6. The *last* latency is then 1 (hour before the end), and the *previous* latency is 3 (hours before the last valid value).

### Summary data

The table created by monitor\_getCurrentStatus() includes per-time series summary information calculated from monitor\$data. The additional data fields added to monitor\$meta are listed below:

currentStatus processingTime Time at which this function was run currentStatus\_enddate Time relative to which "currency" is calculated last validIndex Row index of the last valid mesurement in monitor\$data previous\_validIndex Row index of the previous valid measurement in monitor\$data last\_validTime UTC time associated with last\_validIndex previous validTime UTC time associated with previous\_validIndex last latency Hours between last\_validTime and endtime previous\_latency Hours between previous\_validTime andlast\_validTime last validLocalTimestamp Local time representation of last\_validTime previous validLocalTimestamp Local time representation of previous\_validTime last PM2.5 Last valid PM2.5 measurement previous PM2.5 Previous valid PM2.5 measurement last\_nowcast Last valid PM2.5 NowCast value previous\_nowcast Previous valid PM2.5 NowCast value yesterday\_PM2.5\_avg Daily average PM2.5 for the day prior to enddate

```
# Fail gracefully if any resources are not available
try({
library(AirMonitor)
monitor <- airnow_loadLatest()
# TODO: Needed before rebuilding of v2 database with fullAQSID
```
# monitor\_getDistance 45

```
monitor$meta$fullAQSID <- paste0("840", monitor$meta$AQSID)
currentStatus <-
 monitor %>%
 monitor_filter(stateCode == "WA") %>%
 monitor_getCurrentStatus()
}, silent = FALSE)
```
monitor\_getDataFrame *Extract dataframes from* mts\_monitor *objects*

# Description

These functions are convenient wrappers for extracting the dataframes that comprise a *mts\_monitor* object. These functions are designed to be useful when manipulating data in a pipeline using %>%.

Below is a table showing equivalent operations for each function.

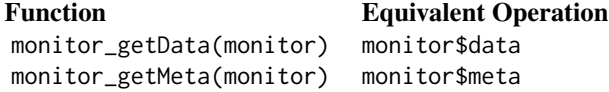

#### Usage

```
monitor_getData(monitor)
```

```
monitor_getMeta(monitor)
```
## Arguments

monitor *mts\_monitor* object to extract dataframe from.

## Value

A dataframe from the given *mts\_monitor* object.

monitor\_getDistance *Calculate distances from* mts\_monitor *locations to a location of interest*

# Description

This function returns the distances (meters) between monitor locations and a location of interest. These distances can be used to create a mask identifying monitors within a certain radius of the location of interest.

### Usage

```
monitor_getDistance(
  monitor = NULL,
  longitude = NULL,
 latitude = NULL,
 measure = c("geodesic", "haversine", "vincenty", "cheap")
)
```
## Arguments

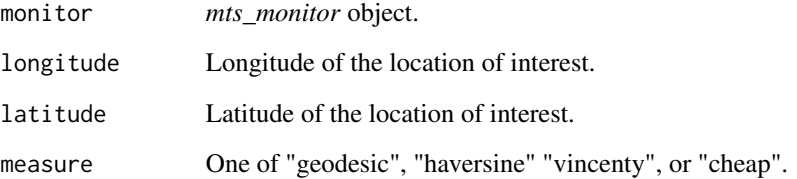

# Value

Named vector of distances (meters) with each distance identified by deviceDeploymentID.

## Note

The measure "cheap" may be used to speed things up depending on the spatial scale being considered. Distances calculated with measure = "cheap" will vary by a few meters compared with those calculated using measure = "geodesic".

#### Examples

```
library(AirMonitor)
# Walla Walla
longitude <- -118.3302
latitude <- 46.065
distance <- monitor_getDistance(NW_Megafires, longitude, latitude)
closestIndex <- which(distance == min(distance))
# Distance in meters
distance[closestIndex]
# Monitor core metadata
```
str(NW\_Megafires\$meta[closestIndex, AirMonitor::coreMetadataNames])

monitor\_isEmpty *Test for an empty* mts\_monitor *object*

### Description

This function returns true under the following conditions:

- no time series: ncol(monitor\$data) == 1
- no time series records:  $nrow(montor$ \$data) == 0
- all timeseries values are NA

This makes for more readable code in functions that need to test for this.

#### Usage

monitor\_isEmpty(monitor)

## Arguments

monitor *mts\_monitor* object

## Value

Invisibly returns TRUE if no data exist in mts\_monitor, FALSE otherwise.

monitor\_isValid *Test* mts\_monitor *object for correct structure*

# Description

The mts\_monitor is checked for the presence of core meta and data columns. Core meta columns include: (TODO: complete this list)

- deviceDeploymentID unique identifier (see MazmaLocationUtils)
- deviceID device identifier
- locationID location identifier (see MazmaLocationUtils)
- locationName English language name
- longitude decimal degrees E
- latitude decimal degrees N
- elevation elevation of station in m
- countryCode ISO 3166-1 alpha-2
- stateCode ISO 3166-2 alpha-2
- timezone Olson time zone

Core data columns include:

• datetime – measurement time (UTC)

#### Usage

```
monitor_isValid(monitor = NULL, verbose = FALSE)
```
## Arguments

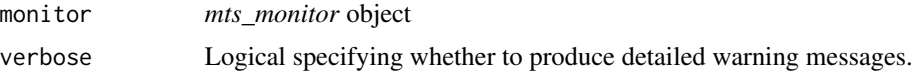

## Value

Invisibly returns TRUE if mts\_monitor has the correct structure, FALSE otherwise.

monitor\_leaflet *Leaflet interactive map of monitor locations*

# Description

This function creates interactive maps that will be displayed in RStudio's 'Viewer' tab. The slice argument is used to collapse a *mts\_monitor* timeseries into a single value. If slice is an integer, that row index will be selected from the monitor\$data dataframe. If slice is a function (unquoted), that function will be applied to the timeseries with the argument na.rm=TRUE (e.g. max(..., na.rm=TRUE)).

If slice is a user defined function, it will be used with argument na.rm=TRUE to collapse the time dimension. Thus, user defined functions must accept na.rm as an argument.

### Usage

```
monitor_leaflet(
  monitor,
 slice = "max",
  radius = 10,
  opacity = 0.7,
 maptype = "terrain",
  extraVars = NULL,
  jitter = 5e-04,
 NAAQS = c("PM2.5", "PM2.5_2024"),
  ...
)
```
#### Arguments

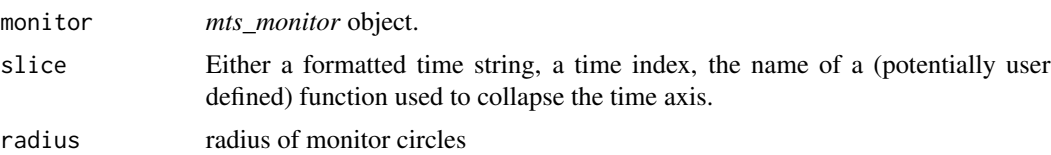

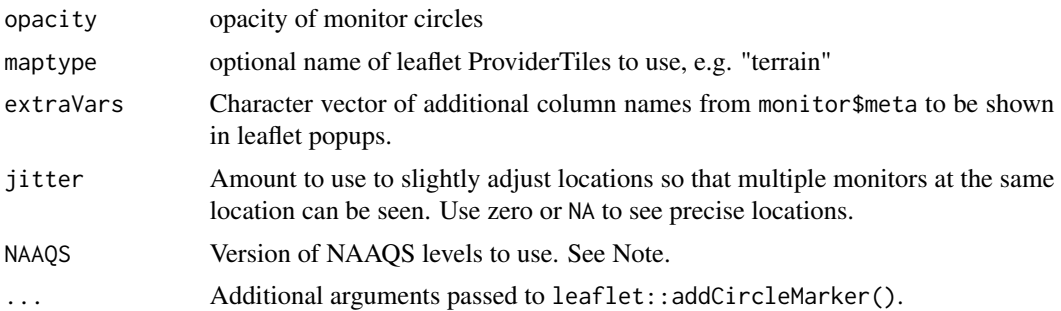

# Details

The maptype argument is mapped onto leaflet "ProviderTile" names. Current map types include:

"roadmap" – "OpenStreetMap"

"satellite" – "Esri.WorldImagery"

"terrain" – "Esri.WorldTopoMap"

"toner" – "Stamen.Toner"

If a character string not listed above is provided, it will be used as the underlying map tile if available. See <https://leaflet-extras.github.io/leaflet-providers/> for a list of "provider tiles" to use as the background map.

#### Value

Invisibly returns a leaflet map of class "leaflet".

### Note

On February 7, 2024, EPA strengthened the National Ambient Air Quality Standards for Particulate Matter (PM NAAQS) to protect millions of Americans from harmful and costly health impacts, such as heart attacks and premature death. Particle or soot pollution is one of the most dangerous forms of air pollution, and an extensive body of science links it to a range of serious and sometimes deadly illnesses. EPA is setting the level of the primary (health-based) annual PM2.5 standard at 9.0 micrograms per cubic meter to provide increased public health protection, consistent with the available health science. See [PM NAAQS update.](https://www.epa.gov/pm-pollution/final-reconsideration-national-ambient-air-quality-standards-particulate-matter-pm)

```
## Not run:
library(AirMonitor)
# Fail gracefully if any resources are not available
try({
# Maximum AQI category at each site
monitor_loadLatest() %>%
  monitor_filter(stateCode %in% CONUS) %>%
  monitor_leaflet()
```

```
# Mean AQI category at each site
monitor_loadLatest() %>%
  monitor_filter(stateCode %in% CONUS) %>%
 monitor_leaflet(
   slice = "mean"
  \lambda# Mean AQI category at each site using the updated NAAQS
monitor_loadLatest() %>%
  monitor_filter(stateCode %in% CONUS) %>%
  monitor_leaflet(
   slice = "mean",
   NAAQS = "PM2.5_2024"
  )
}, silent = FALSE)
## End(Not run)
```
# monitor\_load *Load monitoring data from all sources*

# Description

Loads monitoring data for a given time range. Data from AirNow, AIRSIS and WRCC are combined into a single *mts\_monitor* object.

Archival datasets are combined with 'daily' and 'latest' datasets as needed to satisfy the requested date range.

### Usage

```
monitor_load(
  startdate = NULL,
  enddate = NULL,timezone = NULL,
 archiveBaseUrl = paste0("https://airfire-data-exports.s3.us-west-2.amazonaws.com/",
    "monitoring/v2"),
  archiveBaseDir = NULL,
  QC_negativeValues = c("zero", "na", "ignore"),
  epaPreference = c("airnow", "epa_aqs")
)
```
# Arguments

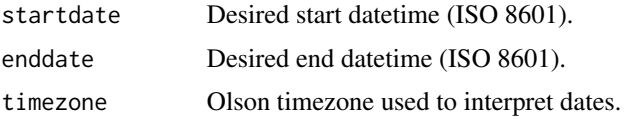

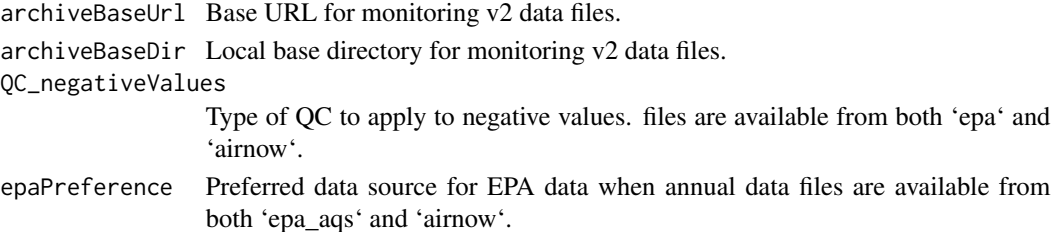

# Value

A *mts\_monitor* object with PM2.5 monitoring data. (A list with meta and data dataframes.)

#### See Also

[monitor\\_loadAnnual](#page-50-0) [monitor\\_loadDaily](#page-52-0) [monitor\\_loadLatest](#page-53-0)

## Examples

```
## Not run:
library(AirMonitor)
# Fail gracefully if any resources are not available
try({
wa <-
 monitor_load(20210601, 20211001) %>%
 monitor_filter(stateCode == "WA")
monitor_timeseriesPlot(wa)
}, silent = FALSE)
## End(Not run)
```
<span id="page-50-0"></span>monitor\_loadAnnual *Load annual monitoring data from all sources*

## Description

Combine annual data from AirNow, AIRSIS and WRCC:

If archiveDataDir is defined, data will be loaded from this local archive. Otherwise, data will be loaded from the monitoring data repository maintained by the USFS AirFire team.

Current year files loaded by this function are updated once per week.

For the most recent data in the last 10 days, use monitor\_loadLatest().

For daily updates covering the most recent 45 days, use monitor\_loadDaily().

For data extended more than 45 days into the past, use monitor\_load().

## Usage

```
monitor_loadAnnual(
 year = NULL,
 archiveBaseUrl = paste0("https://airfire-data-exports.s3.us-west-2.amazonaws.com/",
    "monitoring/v2"),
  archiveBaseDir = NULL,
  QC_negativeValues = c("zero", "na", "ignore"),
  epaPreference = c("airnow", "epa_aqs")
\lambda
```
#### Arguments

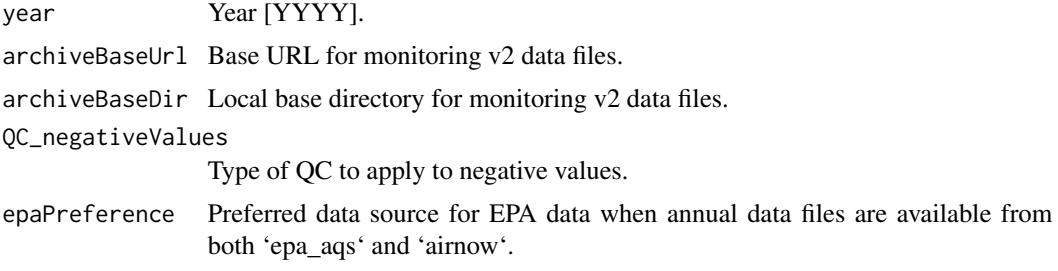

# Value

A *mts\_monitor* object with PM2.5 monitoring data. (A list with meta and data dataframes.)

#### Note

This function guarantees that only a single time series will be associated with each locationID using the following logic:

- 1. AirNow data takes precedence over data from AIRSIS or WRCC
- 2. more recent data takes precedence over older data

This relevant mostly for "temporary" monitors which may be replaced after they are initially deployed. If you want access to all device deployments associated with a specific locationID, you can use the provider specific functions: [airnow\\_loadAnnual](#page-7-0), [airsis\\_loadAnnual](#page-12-0) and [wrcc\\_loadAnnual](#page-75-0)

#### See Also

[monitor\\_loadDaily](#page-52-0) [monitor\\_loadLatest](#page-53-0)

```
## Not run:
library(AirMonitor)
# Fail gracefully if any resources are not available
try({
```
# monitor\_loadDaily 53

```
monitor_loadAnnual() %>%
 monitor_filter(stateCode %in% CONUS) %>%
 monitor_leaflet()
}, silent = FALSE)
## End(Not run)
```
<span id="page-52-0"></span>monitor\_loadDaily *Load daily monitoring data from all sources*

#### Description

Combine daily data from AirNow, AIRSIS and WRCC:

If archiveDataDir is defined, data will be loaded from this local archive. Otherwise, data will be loaded from the monitoring data repository maintained by the USFS AirFire team.

The files loaded by this function are updated once per day and contain data for the previous 45 days.

For the most recent data in the last 10 days, use monitor\_loadLatest().

For data extended more than 45 days into the past, use monitor\_load().

#### Usage

```
monitor_loadDaily(
 archiveBaseUrl = paste0("https://airfire-data-exports.s3.us-west-2.amazonaws.com/",
    "monitoring/v2"),
 archiveBaseDir = NULL,
  QC_negativeValues = c("zero", "na", "ignore")
)
```
### Arguments

archiveBaseUrl Base URL for monitoring v2 data files. archiveBaseDir Local base directory for monitoring v2 data files. QC\_negativeValues Type of QC to apply to negative values.

## Value

A *mts\_monitor* object with PM2.5 monitoring data. (A list with meta and data dataframes.)

#### Note

This function guarantees that only a single time series will be associated with each locationID using the following logic:

1. AirNow data takes precedence over data from AIRSIS or WRCC

2. more recent data takes precedence over older data

This relevant mostly for "temporary" monitors which may be replaced after they are initially deployed. If you want access to all device deployments associated with a specific locationID, you can use the provider specific functions: [airnow\\_loadDaily](#page-8-0), [airsis\\_loadDaily](#page-13-0) and [wrcc\\_loadDaily](#page-76-0)

# See Also

[monitor\\_loadAnnual](#page-50-0) [monitor\\_loadLatest](#page-53-0)

## Examples

```
## Not run:
library(AirMonitor)
# Fail gracefully if any resources are not available
try({
monitor_loadDaily() %>%
  monitor_filter(stateCode %in% CONUS) %>%
  monitor_leaflet()
}, silent = FALSE)
## End(Not run)
```
<span id="page-53-0"></span>monitor\_loadLatest *Load most recent monitoring data from all sources*

### Description

Combine recent data from AirNow, AIRSIS and WRCC:

If archiveDataDir is defined, data will be loaded from this local archive. Otherwise, data will be loaded from the monitoring data repository maintained by the USFS AirFire team.

The files loaded by this function are updated multiple times an hour and contain data for the previous 10 days.

For daily updates covering the most recent 45 days, use monitor\_loadDaily().

For data extended more than 45 days into the past, use monitor\_load().

## Usage

```
monitor_loadLatest(
 archiveBaseUrl = paste0("https://airfire-data-exports.s3.us-west-2.amazonaws.com/",
    "monitoring/v2"),
  archiveBaseDir = NULL,
  QC_negativeValues = c("zero", "na", "ignore")
)
```
### Arguments

archiveBaseUrl Base URL for monitoring v2 data files.

archiveBaseDir Local base directory for monitoring v2 data files.

QC\_negativeValues

Type of QC to apply to negative values.

# Value

A *mts\_monitor* object with PM2.5 monitoring data. (A list with meta and data dataframes.)

# Note

This function guarantees that only a single time series will be associated with each locationID using the following logic:

- 1. AirNow data takes precedence over data from AIRSIS or WRCC
- 2. more recent data takes precedence over older data

This relevant mostly for "temporary" monitors which may be replaced after they are initially deployed. If you want access to all device deployments associated with a specific locationID, you can use the provider specific functions: [airnow\\_loadLatest](#page-9-0), [airsis\\_loadLatest](#page-15-0) and [wrcc\\_loadLatest](#page-78-0)

# See Also

[monitor\\_loadAnnual](#page-50-0) [monitor\\_loadDaily](#page-52-0)

### Examples

```
## Not run:
library(AirMonitor)
# Fail gracefully if any resources are not available
try({
monitor_loadLatest() %>%
 monitor_filter(stateCode %in% CONUS) %>%
 monitor_leaflet()
}, silent = FALSE)
```
## End(Not run)

# Description

This function works similarly to dplyr:: mutate() and applies FUN to each time series found in monitor\$data. FUN must be a function that accepts a numeric vector as its first argument and returns a vector of the same length.

# Usage

```
monitor_mutate(monitor = NULL, FUN = NULL, ...)
```
### Arguments

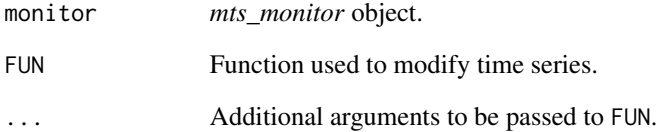

# Value

A modified mts\_monitor object. (A list with meta and data dataframes.)

```
library(AirMonitor)
Carmel_Valley %>%
  monitor_filterDatetime(2016080207, 2016080212) %>%
  monitor_toCSV(includeMeta = FALSE) %>%
  cat()
Carmel_Valley %>%
  monitor_filterDatetime(2016080207, 2016080212) %>%
  monitor_mutate(function(x) { return(x / 2) }) %>%
  monitor_toCSV(includeMeta = FALSE) %>%
  cat()
```
# Description

A NowCast algorithm is applied to the data in in the monitor object. The version argument specifies the minimum weight factor and number of hours to be used in the calculation.

Available versions include:

- 1. pm: hours = 12, weight =  $0.5$
- 2. pmAsian: hours =  $3$ , weight =  $0.1$
- 3. ozone: hours =  $8$ , weight = NA

The default, version = "pm", is appropriate for typical usage.

### Usage

```
monitor_nowcast(
 monitor,
  version = c("pm", "pmAsian", "ozone"),
  includeShortTerm = FALSE
)
```
# Arguments

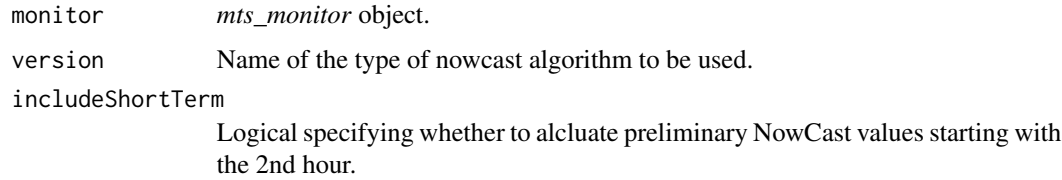

## Details

This function calculates each hour's NowCast value based on the value for the given hour and the previous N-1 hours, where N is the number of hours appropriate for the version argument. For example, if version = "pm", the NowCast value for Hour 12 is based on the data from hours 1-12.

The function returns values when at least two of the previous three hours have data. NA's are returned for hours where this condition is not met.

By default, the funtion will not return a valid value until the Nth hour. If includeShortTerm = TRUE, the function will return a valid value after only the 2nd hour (provided, of course, that both hours are valid).

Calculated Nowcast values are truncated to the nearest .1 ug/m3 for 'pm' and nearest .001 ppm for 'ozone' regardless of the precision of the data in the incoming *mts\_monitor* object.

A modified mts\_monitor object. (A list with meta and data dataframes.)

#### References

```
https://en.wikipedia.org/wiki/Nowcast_(Air_Quality_Index)
AQI Technical Assistance Document
```
monitor\_pull *Extract a column of metadata or data*

# Description

This function acts similarly to [pull](#page-0-0) working on monitor\$meta or monitor\$data. Data are returned as a simple array. Data are pulled from whichever dataframe contains var.

# Usage

monitor\_pull(monitor = NULL, var = NULL)

## Arguments

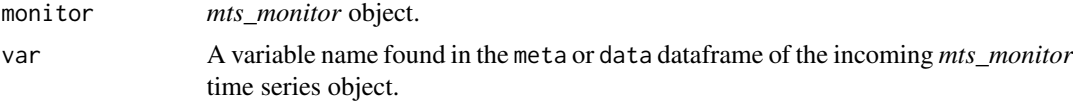

## Value

An array of values.

## Examples

library(AirMonitor)

```
# Metadata
Camp_Fire %>%
 monitor_pull("deploymentType") %>%
 table()
```

```
# Data for a specific ID
Camp_Fire %>%
 monitor_dailyStatistic(mean) %>%
 monitor_pull("6bbab08e3786ef66_840060450006") %>%
 round(0)
# Associated dates
```

```
Camp_Fire %>%
 monitor_dailyStatistic(mean) %>%
```

```
monitor_pull("datetime")
```
monitor\_replaceValues *Replace* mts\_monitor *data with another value*

# Description

Use an R expression to identify values for replacement.

The R expression given in filter is used to identify elements in monitor\$data that should be replaced. The datetime column will be retained unmodified. Typical usage would include

- 1. replacing negative values with 0
- 2. replacing unreasonably high values with NA

Expressions should use data for the left hand side of the comparison.

### Usage

```
monitor_replaceValues(monitor = NULL, filter = NULL, value = NULL)
```
#### Arguments

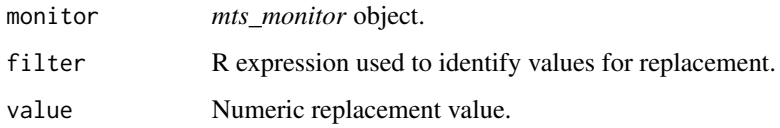

# Value

A modified mts\_monitor object. (A list with meta and data dataframes.)

#### Examples

library(AirMonitor)

```
wa <- monitor_filterMeta(NW_Megafires, stateCode == 'WA')
any(wa$data < 5, na.rm = TRUE)
wa_zero <- monitor_replaceValues(wa, data < 5, 5)
any(wa_zero$data < 5, na.rm = TRUE)
```
<span id="page-59-0"></span>

#### Description

This function acts similarly to dplyr::select() working on monitor\$data. The returned *mts\_monitor* object will contain only those time series identified by id in the order specified.

This can be helpful when using faceted plot functions based on **ggplot** such as those found in the AirMonitorPlots package.

#### Usage

monitor\_select(monitor, id)

monitor\_reorder(monitor, id)

# Arguments

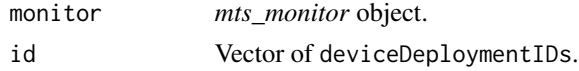

### Value

A reordered (subset) of the incoming *mts\_monitor* object. (A list with meta and data dataframes.)

#### See Also

[monitor\\_filterMeta](#page-40-0)

monitor\_selectWhere *Data-based subsetting of time series within an* mts\_monitor *object.*

# Description

Subsetting of monitor acts similarly to tidyselect::where() working on monitor\$data. The returned *mts\_monitor* object will contain only those time series where FUN applied to the time series data returns TRUE.

### Usage

monitor\_selectWhere(monitor, FUN)

### Arguments

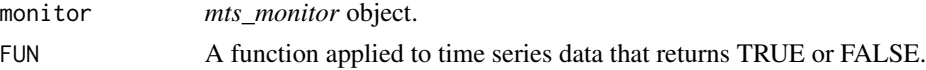

# Value

A subset of the incoming *mts\_monitor* object. (A list with meta and data dataframes.)

#### See Also

[monitor\\_select](#page-59-0)

### Examples

```
library(AirMonitor)
```
# Show all Camp\_Fire locations Camp\_Fire\$meta\$locationName

```
# Use package US_AQI data for HAZARDOUS
name <- US_AQI$names_eng[6]
threshold <- US_AQI$breaks_PM2.5[6]
```

```
# Find HAZARDOUS locations
worst_sites <-
 Camp_Fire %>%
 monitor_selectWhere(
    function(x) { any(x >= threshold, na.rm = TRUE) }
 )
# Show the worst locations
worst_sites$meta$locationName
```
monitor\_setTimeAxis *Extend/contract* mts\_monitor *time series to new start and end times*

## Description

Extends or contracts the time range of an *mts\_monitor* object by adding/removing time steps at the start and end and filling any new time steps with missing values. The resulting time axis is guaranteed to be a regular, hourly axis with no gaps using the same timezone as the incoming *mts\_monitor* object. This is useful when you want to place separate *mts\_monitor* objects on the same time axis for plotting.

If either startdate or enddate is missing, the start or end of the timeseries in monitor will be used.

## Usage

```
monitor_setTimeAxis(
 monitor = NULL,
  startdate = NULL,
 enddate = NULL,
  timezone = NULL
)
```
## Arguments

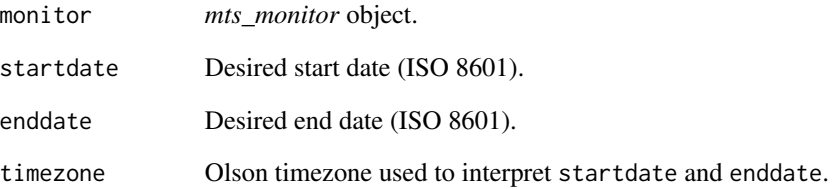

# Value

The incoming *mts\_monitor* time series object defined on a new time axis. (A list with meta and data dataframes.)

## Note

If startdate or enddate is a POSIXct value, then timezone will be set to the timezone associated with startdate or enddate. In this common case, you don't need to specify timezone explicitly.

If neither startdate nor enddate is a POSIXct value AND no timezone is supplied, the timezone will be inferred from the most common timezone found in monitor.

```
library(AirMonitor)
# Default range
Carmel_Valley %>%
 monitor_timeRange()
# One-sided extend with user specified timezone
Carmel_Valley %>%
 monitor_setTimeAxis(enddate = 20160820, timezone = "UTC") %>%
 monitor_timeRange()
# Two-sided extend with user specified timezone
Carmel_Valley %>%
 monitor_setTimeAxis(20190720, 20190820, timezone = "UTC") %>%
 monitor_timeRange()
# Two-sided extend without timezone (uses monitor$meta$timezone)
Carmel_Valley %>%
 monitor_setTimeAxis(20190720, 20190820) %>%
 monitor_timeRange()
```
monitor\_slice\_head *Subset time series based on their position within an* mts\_monitor *object*

# **Description**

An *mts\_monitor* object is reduced so as to contain only the first or last n timeseries. These functions work similarly to [dplyr::slice\\_head](#page-0-0) and [dplyr::slice\\_tail](#page-0-0) but apply to both dataframes in the *mts\_monitor* object.

This is primarily useful when the *mts\_monitor* object has been ordered by a previous call to [monitor\\_arrange](#page-24-0) or by some other means.

monitor\_slice\_head() selects the first and monitor\_slice\_tail() the last timeseries in the object.

### Usage

```
monitor_slice_head(monitor, n = 5)
```

```
monitor_slice_tail(monitor, n = 5)
```
### Arguments

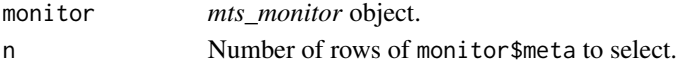

# Value

A subset of the incoming *mts\_monitor* time series object. (A list with meta and data dataframes.)

```
library(AirMonitor)
```

```
# Find lowest elevation sites
Camp_Fire %>%
 monitor_filter(!is.na(elevation)) %>%
 monitor_arrange(elevation) %>%
 monitor_slice_head(n = 5) %>%
 monitor_getMeta() %>%
 dplyr::select(elevation, locationName)
```

```
# Find highest elevation sites
Camp_Fire %>%
 monitor_filterMeta(!is.na(elevation)) %>%
 monitor_arrange(elevation) %>%
 monitor_slice_tail(n = 5) %>%
 monitor_getMeta() %>%
 dplyr::select(elevation, locationName)
```
## Description

Calculate the local time for a monitor, as well as sunrise, sunset and solar noon times, and create several temporal masks.

The returned dataframe will have as many rows as the length of the incoming UTC time vector and will contain the following columns:

- localStdTime\_UTC UTC representation of local standard time
- daylightSavings logical mask = TRUE if daylight savings is in effect
- localTime local clock time
- sunrise time of sunrise on each localTime day
- sunset time of sunset on each localTime day
- solarnoon time of solar noon on each localTime day
- day logical mask = TRUE between sunrise and sunset
- morning logical mask = TRUE between sunrise and solarnoon
- afternoon logical mask = TRUE between solarnoon and sunset
- night logical mask = opposite of day

#### Usage

```
monitor_timeInfo(monitor = NULL, id = NULL)
```
#### Arguments

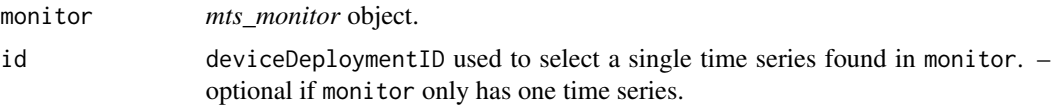

## Details

While the **lubridate** package makes it easy to work in local timezones, there is no easy way in R to work in "Local Standard Time" (LST) (*i.e. never shifting to daylight savings*) as is often required when working with air quality data. US EPA regulations mandate that daily averages be calculated based on LST.

The localStdTime\_UTC is primarily for use internally and provides an important tool for creating LST daily averages and LST axis labeling.

#### Value

A dataframe with times and masks.

# monitor\_timeRange 65

## Examples

```
library(AirMonitor)
carmel <-
  Carmel_Valley %>%
  monitor_filterDate(20160801, 20160810)
# Create timeInfo object for this monitor
ti <- monitor_timeInfo(carmel)
# Subset the data based on day/night masks
data_day <- carmel$data[ti$day,]
data_night <- carmel$data[ti$night,]
# Build two monitor objects
carmel_day <- list(meta = carmel$meta, data = data_day)
carmel_night <- list(meta = carmel$meta, data = data_night)
# Plot them
carmel_day %>%
  monitor_timeseriesPlot(
   pch = 8,
   col = "goldenrod",
    shadedNight = TRUE)
carmel_night %>%
  monitor_timeseriesPlot(
   add = TRUE,pch = 16,
   col = "darkblue"
  )
```
monitor\_timeRange *Get the time range for a monitor*

### Description

This function is a wrapper for range(monitor\$data\$datetime) and is convenient for use in data pipelines.

Dates will be returned in the timezone associated with monitor\$data\$datetime which is typically "UTC" unless timezone is specified.

## Usage

```
monitor_timeRange(monitor = NULL, timezone = NULL)
```
### Arguments

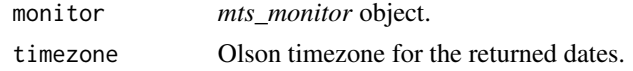

# Value

A vector containing the minimum and maximum times of a *mts\_monitor* object.

## Examples

```
Carmel_Valley %>%
  monitor_timeRange(timezone = "America/Los_Angeles")
```
monitor\_timeseriesPlot

*Create timeseries plot*

### Description

Creates a time series plot of data from a *mts\_monitor* object. By default, points are plotted as semi-transparent squares. All data values are plotted from all monitors found in the *mts\_monitor* object.

Reasonable defaults are chosen for annotations and plot characteristics. Users can override any defaults by passing in parameters accepted by graphics::plot.default.

#### Usage

```
monitor_timeseriesPlot(
 monitor = NULL,
  id = NULL,shadedNight = FALSE,
  add = FALSE,addAQI = FALSE,palette = c("EPA", "subdued", "deuteranopia"),
 opacity = NULL,
 NAAQS = c("PM2.5", "PM2.5_2024"),
  ...
)
```
## Arguments

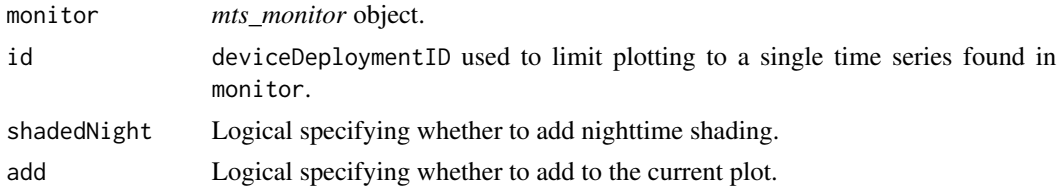

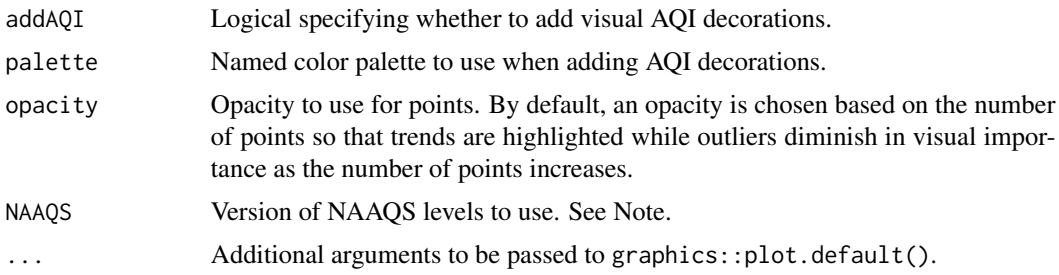

# Value

No return value. This function is called to draw an air quality time series plot on the active graphics device.

#### Note

On February 7, 2024, EPA strengthened the National Ambient Air Quality Standards for Particulate Matter (PM NAAQS) to protect millions of Americans from harmful and costly health impacts, such as heart attacks and premature death. Particle or soot pollution is one of the most dangerous forms of air pollution, and an extensive body of science links it to a range of serious and sometimes deadly illnesses. EPA is setting the level of the primary (health-based) annual PM2.5 standard at 9.0 micrograms per cubic meter to provide increased public health protection, consistent with the available health science. See [PM NAAQS update.](https://www.epa.gov/pm-pollution/final-reconsideration-national-ambient-air-quality-standards-particulate-matter-pm)

```
library(AirMonitor)
# Single monitor
Carmel_Valley %>%
 monitor_timeseriesPlot()
# Multiple monitors
Camp_Fire %>%
 monitor_filter(countyName == "Alameda") %>%
 monitor_timeseriesPlot(main = "All Alameda County Monitors")
# Standard extras
Carmel_Valley %>%
 monitor_timeseriesPlot(
   shadedNight = TRUE,addAQI = TRUE\lambdaaddAQILegend()
# Standard extras using the updated PM NAAQS
Carmel_Valley %>%
 monitor_timeseriesPlot(
   shadedNight = TRUE,addAQI = TRUE,NAAQS = "PM2.5_2024"
```

```
)
addAQILegend(NAAQS = "PM2.5_2024")
# Fancy plot based on pm2.5 values
pm2.5 <- Carmel_Valley$data[,2]
Carmel_Valley %>%
 monitor_timeseriesPlot(
   shadedNight = TRUE,
   pch = 16,
   cex = pmax(pm2.5 / 100, 0.5),
   col = aqiColors(pm2.5),
   opacity = 0.8)
addAQILegend(pch = 16, cex = 0.6, bg = "white")
```
monitor\_toAQCTable *Convert monitor data into an AQI category table*

### Description

Creates a table of AQI category vs monitoring site with a count of the number of times each AQI category was experienced at each site. The count will be a count of hours or days depending on averaging period of the incoming monitor object.

When siteIdentifier is used, the identifiers must be in the same order as monitor\$meta.

# Usage

```
monitor_toAQCTable(
  monitor,
 NAAQS = c("PM2.5", "PM2.5_2024"),
  siteIdentifier = "locationName"
)
```
#### Arguments

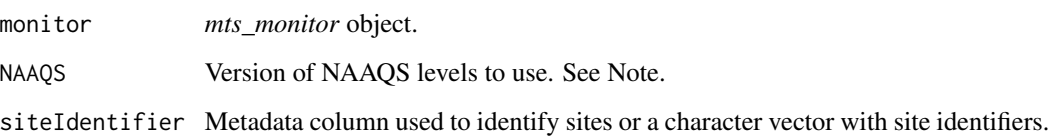

# Value

Table of AQI category counts.

#### Note

On February 7, 2024, EPA strengthened the National Ambient Air Quality Standards for Particulate Matter (PM NAAQS) to protect millions of Americans from harmful and costly health impacts, such as heart attacks and premature death. Particle or soot pollution is one of the most dangerous forms of air pollution, and an extensive body of science links it to a range of serious and sometimes deadly illnesses. EPA is setting the level of the primary (health-based) annual PM2.5 standard at 9.0 micrograms per cubic meter to provide increased public health protection, consistent with the available health science. See [PM NAAQS update.](https://www.epa.gov/pm-pollution/final-reconsideration-national-ambient-air-quality-standards-particulate-matter-pm)

```
library(AirMonitor)
# Lane County, Oregon AQSIDs all begin with "41039"
LaneCounty <-
  NW_Megafires %>%
  monitor_filter(stringr::str_detect(AQSID, '^41039')) %>%
  monitor_filterDate(20150801, 20150901)
# Count of hours each site spent in each AQ category in August
LaneCounty %>%
  monitor_toAQCTable()
```

```
# Count of days each site spent in each AQ
LaneCounty %>%
  monitor_dailyStatistic(mean) %>%
  monitor_toAQCTable()
```

```
# Count of days each site spent in each AQ (simplified names)
siteNames <- c(
  "Eugene 1", "Eugene 2", "Eugene 3",
  "Springfield", "Oakridge", "Cottage Grove"
```

```
)
LaneCounty %>%
  monitor_dailyStatistic(mean) %>%
  monitor_toAQCTable(siteIdentifier = siteNames)
# Count of days at each AQ level with the new, 2024 NAAQS
LaneCounty %>%
  monitor_dailyStatistic(mean) %>%
  monitor_toAQCTable(NAAQS = "PM2.5_2024")
```
#### Description

Converts the contents of the monitor argument to CSV. By default, the output is a text string with "human readable" CSV that includes both meta and data. When saved as a file, this format is useful for point-and-click spreadsheet users who want to have everything on a single sheet.

To obtain a machine parseable CSV string for just the data, you can use includeMeta = FALSE. To obtain machine parseable metadata, use includeData = FALSE.

# Usage

```
monitor_toCSV(monitor, includeMeta = TRUE, includeData = TRUE)
```
### Arguments

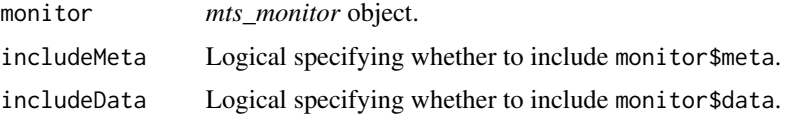

#### Value

CSV formatted text.

#### Examples

```
library(AirMonitor)
monitor <-
 Carmel_Valley %>%
 monitor_filterDate(20160802, 20160803)
monitor_toCSV(monitor) %>% cat()
monitor_toCSV(monitor, includeData = FALSE) %>% cat()
```
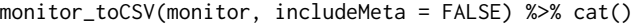

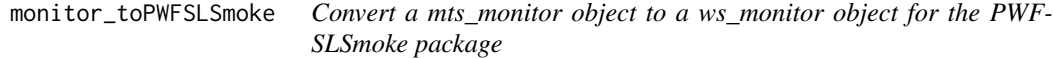

### Description

A *mts\_monitor* object is modified so that it becomes a PWFSLSmoke package *ws\_monitor* object. While some information will be lost, this operation can be reversed with monitor\_fromPWFSLSmoke().

### Usage

monitor\_toPWFSLSmoke(monitor = NULL)

# monitor\_trimDate 71

### Arguments

monitor *mts\_monitor* object

# Value

A PWFSLSmoke *ws\_monitor* object. (A list with meta and data dataframes.)

#### Note

In order to avoid duplicated monitorID values in the returned *ws\_monitor* object, the full deviceDeploymentID will be used as the monitorID.

monitor\_trimDate *Trim a* mts\_monitor *object to full days*

# **Description**

Trims the date range of a *mts\_monitor* object to local time date boundaries which are *within* the range of data. This has the effect of removing partial-day data records at the start and end of the timeseries and is useful when calculating full-day statistics.

By default, multi-day periods of all-missing data at the beginning and end of the timeseries are removed before trimming to date boundaries. If trimEmptyDays = FALSE all records are retained except for partial days beyond the first and after the last date boundary.

Day boundaries are calculated using the specified timezone or, if NULL, from monitor\$meta\$timezone.

#### Usage

monitor\_trimDate(monitor = NULL, timezone = NULL, trimEmptyDays = TRUE)

### Arguments

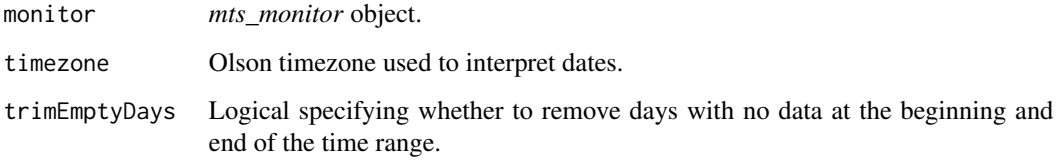

# Value

A subset of the given *mts\_monitor* object. (A list with meta and data dataframes.)

## Examples

```
library(AirMonitor)
```

```
# Non-day boundaries
monitor <-
  Camp_Fire %>%
  monitor_filterDatetime(
   "2018111502",
   "2018112206",
    timezone = "America/Los_Angeles"
  )
monitor %>%
  monitor_timeRange(timezone = "America/Los_Angeles")
# Trim to full days only
monitor %>%
  monitor_trimDate() %>%
  monitor_timeRange(timezone = "America/Los_Angeles")
```
NW\_Megafires *NW\_Megafires example dataset*

#### Description

The NW\_Megafires dataset provides a quickly loadable version of a *mts\_monitor* object for practicing and code examples.

#### Usage

NW\_Megafires

# Format

A *mts\_monitor* object with 1080 rows and 143 columns of data.

## Details

In the summer of 2015, Washington state had several catastrophic wildfires that led to many days of heavy smoke in eastern Washington, Oregon and northern Idaho. The NW\_Megafires dataset contains monitoring data for the Pacific Northwest from July 24 through September 06, 2015.

This dataset was generated on 2022-10-28 by running:

library(AirMonitor)

```
NW_Megafires <-
 monitor_loadAnnual(2015, epaPreference = "epa_aqs")
```
# <span id="page-72-0"></span>pollutantNames 73

```
monitor_filterMeta(stateCode
 monitor_filterDate(20150724, 20150907, timezone = "America/Los_Angeles")
 monitor_dropEmpty()
save(NW_Megafires, file = "data/NW_Megafires.rda")
```
pollutantNames *Names of standard pollutants*

# Description

Character string identifiers of recognized pollutant names.

#### Usage

pollutantNames

# Format

A vector of character strings

#### Details

pollutantNames

# Examples

```
print(coreMetadataNames, width = 80)
```
QC\_invalidateConsecutiveSuspectValues

*Invalidate consecutive suspect values.*

#### Description

Invalidates values within a timeseries that appear "sticky". Some temporary monitoring data has stretches of consecutive values, sometimes well outside the range of reasonable. This QC function identifies these "sticky" stretches and returns the original timeseries data with "sticky" stretches replaced with NA.

# Usage

```
QC_invalidateConsecutiveSuspectValues(
  x = NULL,
  suspectValues = c(0:10 \times 1000, NA),
  consecutiveCount = 2
)
```
#### <span id="page-73-0"></span>Arguments

x Timeseries data. suspectValues Vector of numeric values considered suspect. consecutiveCount How many suspectValues must appear in a row before they are invalidated.

Value

Returns x with some values potentially replaced with NA.

US\_52 *US state codes*

## Description

State codes for the 50 states +DC +PR (Puerto Rico).

US\_52 <- c( "AK","AL","AZ","AR","CA","CO","CT","DE","FL","GA", "HI","ID","IL","IN","IA","KS","KY","LA","ME","MD", "MA","MI","MN","MS","MO","MT","NE","NV","NH","NJ", "NM","NY","NC","ND","OH","OK","OR","PA","RI","SC", "SD","TN","TX","UT","VT","VA","WA","WV","WI","WY", "DC","PR" )

# Usage

US\_52

# Format

A vector with 52 elements

# Details

US state codes

US\_AQI *US EPA AQI Index levels, names, colors and action text*

# Description

Official, US EPA AQI levels, names, colors and action text are provided in a list for easy coloring and labeling.

#### Usage

US\_AQI

#### $US_AQI$  75

# Format

A list with named elements

# Details

AQI breaks and associated names and colors

# Breaks

Breakpoints are given in units reported for each parameter and include:

- breaks\_AQI
- breaks\_CO
- breaks\_NO2
- breaks\_OZONE\_1hr
- breaks\_OZONE\_8hr
- breaks\_PM2.5
- breaks\_PM10

# **Colors**

Several different color palettes are provided:

- colors\_EPA official EPA AQI colors
- colors\_subdued subdued colors fo use with leaflet maps
- colors\_deuteranopia color vision impaired colors

#### Names

Names of AQI categories are provided in several languages identified by the ISO 639-2 alpha-3 code:

- names\_eng
- names\_spa

#### Actions

Text for "actions to protect yourself" are provided for each category in several languages identified by the ISO 639-2 alpha-3 code:

- actions\_eng
- actions\_spa

Currently supported languages include English (eng) and Spanish (spa).

AQI breaks are defined at [https://www.airnow.gov/sites/default/files/2020-05/aqi-tech](https://www.airnow.gov/sites/default/files/2020-05/aqi-technical-assistance-document-sept2018.pdf)nical-assistance-do [pdf](https://www.airnow.gov/sites/default/files/2020-05/aqi-technical-assistance-document-sept2018.pdf) and are given in units appropriate for each pollutant.

AQI colors are defined at <https://docs.airnowapi.org/aq101>

# <span id="page-75-1"></span>Note

The low end of each break category is used as the breakpoint.

# Examples

```
print(US_AQI$breaks_AQI)
print(US_AQI$colors_EPA)
print(US_AQI$names_eng)
print(US_AQI$names_spa)
```
<span id="page-75-0"></span>wrcc\_loadAnnual *Load annual WRCC monitoring data*

# Description

Loads pre-generated .rda files containing annual WRCC data.

If archiveDataDir is defined, data will be loaded from this local archive. Otherwise, data will be loaded from the monitoring data repository maintained by the USFS AirFire team.

Current year files loaded by this function are updated once per week.

For the most recent data in the last 10 days, use wrcc\_loadLatest().

For daily updates covering the most recent 45 days, use wrcc\_loadDaily().

#### Usage

```
wrcc_loadAnnual(
 year = NULL,
 archiveBaseUrl = paste0("https://airfire-data-exports.s3.us-west-2.amazonaws.com/",
    "monitoring/v2"),
  archiveBaseDir = NULL,
  QC_negativeValues = c("zero", "na", "ignore"),
  QC_removeSuspectData = TRUE
)
```
#### Arguments

```
year Year [YYYY].
archiveBaseUrl Base URL for monitoring v2 data files.
archiveBaseDir Local base directory for monitoring v2 data files.
QC_negativeValues
                 Type of QC to apply to negative values.
QC_removeSuspectData
                Removes monitors determined to be misbehaving.
```
#### Value

A *mts\_monitor* object with WRCC data. (A list with meta and data dataframes.)

#### <span id="page-76-1"></span>**Note**

Some older WRCC timeseries contain only values of 0, 1000, 2000, 3000, ... ug/m3. Data from these deployments pass instrument-level QC checks but these timeseries generally do not represent valid data and should be removed. With QC\_removeSuspectData = TRUE (the default), data is checked and periods reporting only values of 0:10 \* 1000 ug/m3 are invalidated.

Only those personally familiar with the individual instrument deployments should work with the "suspect" data.

#### See Also

[wrcc\\_loadDaily](#page-76-0) [wrcc\\_loadLatest](#page-78-0)

#### Examples

```
## Not run:
library(AirMonitor)
# Fail gracefully if any resources are not available
try({
# See https://en.wikipedia.org/wiki/Snake_River_Complex_Fire
# WRCC monitors during the Snake River Complex Fire
wrcc_loadAnnual(2021) \
 monitor_filter(stateCode \
 monitor_filterDate(20210707, 20210820, timezone = "America/Denver") \
 monitor_timeseriesPlot(
   ylim = c(0, 300),
   xpd = NA,
   addAOI = TRUE,
   main = "WRCC monitors during Snake River Complex Fire"
 )
}, silent = FALSE)
## End(Not run)
```
<span id="page-76-0"></span>wrcc\_loadDaily *Load daily WRCC monitoring data*

# Description

Loads pre-generated .rda files containing daily WRCC data.

If archiveDataDir is defined, data will be loaded from this local archive. Otherwise, data will be loaded from the monitoring data repository maintained by the USFS AirFire team.

The files loaded by this function are updated once per day and contain data for the previous 45 days.

<span id="page-77-0"></span>For the most recent data in the last 10 days, use wrcc\_loadLatest().

For data extended more than 45 days into the past, use wrcc\_loadAnnual().

# Usage

```
wrcc_loadDaily(
 archiveBaseUrl = paste0("https://airfire-data-exports.s3.us-west-2.amazonaws.com/",
    "monitoring/v2"),
  archiveBaseDir = NULL,
  QC_negativeValues = c("zero", "na", "ignore"),
  QC_removeSuspectData = TRUE
)
```
# Arguments

archiveBaseUrl Base URL for monitoring v2 data files. archiveBaseDir Local base directory for monitoring v2 data files. QC\_negativeValues Type of QC to apply to negative values. QC\_removeSuspectData Removes monitors determined to be misbehaving.

# Value

A *mts\_monitor* object with WRCC data. (A list with meta and data dataframes.)

# Note

Some older WRCC timeseries contain only values of 0, 1000, 2000, 3000, ... ug/m3. Data from these deployments pass instrument-level QC checks but these timeseries generally do not represent valid data and should be removed. With QC\_removeSuspectData = TRUE (the default), data is checked and periods reporting only values of 0:10 \* 1000 ug/m3 are invalidated.

Only those personally familiar with the individual instrument deployments should work with the "suspect" data.

#### See Also

[wrcc\\_loadAnnual](#page-75-0)

[wrcc\\_loadDaily](#page-76-0)

# Examples

```
## Not run:
library(AirMonitor)
```
# Fail gracefully if any resources are not available try({

wrcc\_loadDaily() \

# <span id="page-78-1"></span>wrcc\_loadLatest 79

monitor\_leaflet()

}, silent = FALSE)

## End(Not run)

<span id="page-78-0"></span>wrcc\_loadLatest *Load most recent WRCC monitoring data*

#### Description

Loads pre-generated .rda files containing the most recent WRCC data.

If archiveDataDir is defined, data will be loaded from this local archive. Otherwise, data will be loaded from the monitoring data repository maintained by the USFS AirFire team.

The files loaded by this function are updated multiple times an hour and contain data for the previous 10 days.

For daily updates covering the most recent 45 days, use wrcc\_loadDaily().

For data extended more than 45 days into the past, use wrcc\_loadAnnual().

# Usage

```
wrcc_loadLatest(
 archiveBaseUrl = paste0("https://airfire-data-exports.s3.us-west-2.amazonaws.com/",
    "monitoring/v2"),
  archiveBaseDir = NULL,
  QC_negativeValues = c("zero", "na", "ignore"),
  QC_removeSuspectData = TRUE
\lambda
```
# Arguments

archiveBaseUrl Base URL for monitoring v2 data files. archiveBaseDir Local base directory for monitoring v2 data files. QC\_negativeValues Type of QC to apply to negative values. QC\_removeSuspectData Removes monitors determined to be misbehaving.

#### Value

A *mts\_monitor* object with WRCC data. (A list with meta and data dataframes.)

Some older WRCC timeseries contain only values of 0, 1000, 2000, 3000, ... ug/m3. Data from these deployments pass instrument-level QC checks but these timeseries generally do not represent valid data and should be removed. With QC\_removeSuspectData = TRUE (the default), data is checked and periods reporting only values of 0:10 \* 1000 ug/m3 are invalidated.

Only those personally familiar with the individual instrument deployments should work with the "suspect" data.

# See Also

[wrcc\\_loadAnnual](#page-75-0) [wrcc\\_loadDaily](#page-76-0)

# Examples

## Not run: library(AirMonitor)

# Fail gracefully if any resources are not available try({

```
wrcc_loadLatest() \
  monitor_leaflet()
```
}, silent = FALSE)

## End(Not run)

<span id="page-79-0"></span>

# Note

# **Index**

∗ datasets AirFire\_S3\_archiveBaseUrl, [7](#page-6-0) Camp\_Fire, [20](#page-19-0) Carmel\_Valley, [21](#page-20-0) CONUS, [22](#page-21-0) coreMetadataNames, [22](#page-21-0) NW\_Megafires, [72](#page-71-0) pollutantNames, [73](#page-72-0) US\_52, [74](#page-73-0) US\_AQI, [74](#page-73-0) addAQILegend, [3](#page-2-0) addAQILines, [4](#page-3-0) addAQIStackedBar, [5](#page-4-0) addShadedNight, [6](#page-5-0) AirFire\_S3\_archiveBaseUrl, [7](#page-6-0) AirMonitor, [7](#page-6-0) AirMonitor-package *(*AirMonitor*)*, [7](#page-6-0) airnow\_loadAnnual, [8,](#page-7-0) *[10,](#page-9-0) [11](#page-10-0)*, *[52](#page-51-0)* airnow\_loadDaily, *[8](#page-7-0)*, [9,](#page-8-0) *[11](#page-10-0)*, *[54](#page-53-0)* airnow\_loadLatest, *[8](#page-7-0)*, *[10](#page-9-0)*, [10,](#page-9-0) *[55](#page-54-0)* airnow\_loadMonthly, *[8](#page-7-0)*, *[10,](#page-9-0) [11](#page-10-0)*, [12](#page-11-0) airsis\_loadAnnual, [13,](#page-12-0) *[15](#page-14-0)*, *[17](#page-16-0)*, *[52](#page-51-0)* airsis\_loadDaily, *[14](#page-13-0)*, [14,](#page-13-0) *[17](#page-16-0)*, *[54](#page-53-0)* airsis\_loadLatest, *[14,](#page-13-0) [15](#page-14-0)*, [16,](#page-15-0) *[55](#page-54-0)* aqiCategories, [17,](#page-16-0) *[19](#page-18-0)* aqiColors, *[18](#page-17-0)*, [19](#page-18-0) arrange, *[25](#page-24-0)* Camp\_Fire, [20](#page-19-0) Carmel\_Valley, [21](#page-20-0) ceiling\_date, *[38](#page-37-0)*, *[40](#page-39-0)* CONUS, [22](#page-21-0) coreMetadataNames, [22](#page-21-0) dplyr::slice\_head, *[63](#page-62-0)* dplyr::slice\_tail, *[63](#page-62-0)* epa\_aqs\_loadAnnual, [23](#page-22-0)

floor\_date, *[38](#page-37-0)*, *[40](#page-39-0)*

#### legend, *[4](#page-3-0)*

monitor\_aqi, [24](#page-23-0) monitor\_arrange, [25,](#page-24-0) *[63](#page-62-0)* monitor\_bestTimezone, [26](#page-25-0) monitor\_check, [26](#page-25-0) monitor\_collapse, [27](#page-26-0) monitor\_combine, [28](#page-27-0) monitor\_dailyBarplot, [30](#page-29-0) monitor\_dailyStatistic, [31](#page-30-0) monitor\_dailyThreshold, [33](#page-32-0) monitor\_distinct, [34](#page-33-0) monitor\_dropEmpty, [35](#page-34-0) monitor\_dygraph, [35](#page-34-0) monitor\_filter *(*monitor\_filterMeta*)*, [41](#page-40-0) monitor\_filterByDistance, [36](#page-35-0) monitor\_filterDate, [37,](#page-36-0) *[40,](#page-39-0) [41](#page-40-0)* monitor\_filterDatetime, *[38](#page-37-0)*, [39,](#page-38-0) *[41](#page-40-0)* monitor\_filterMeta, *[38](#page-37-0)*, *[40](#page-39-0)*, [41,](#page-40-0) *[60](#page-59-0)* monitor\_fromPWFSLSmoke, [42](#page-41-0) monitor\_getCurrentStatus, [43](#page-42-0) monitor\_getData *(*monitor\_getDataFrame*)*, [45](#page-44-0) monitor\_getDataFrame, [45](#page-44-0) monitor\_getDistance, [45](#page-44-0) monitor\_getMeta *(*monitor\_getDataFrame*)*, [45](#page-44-0) monitor\_isEmpty, [47](#page-46-0) monitor\_isValid, [47](#page-46-0) monitor\_leaflet, [48](#page-47-0) monitor\_load, [50](#page-49-0) monitor\_loadAnnual, *[51](#page-50-0)*, [51,](#page-50-0) *[54,](#page-53-0) [55](#page-54-0)* monitor\_loadDaily, *[51,](#page-50-0) [52](#page-51-0)*, [53,](#page-52-0) *[55](#page-54-0)* monitor\_loadLatest, *[51,](#page-50-0) [52](#page-51-0)*, *[54](#page-53-0)*, [54](#page-53-0) monitor\_mutate, [56](#page-55-0) monitor\_nowcast, *[24](#page-23-0)*, [57](#page-56-0) monitor\_pull, [58](#page-57-0) monitor\_reorder *(*monitor\_select*)*, [60](#page-59-0) monitor\_replaceValues, [59](#page-58-0) monitor\_select, *[25](#page-24-0)*, [60,](#page-59-0) *[61](#page-60-0)*

82 INDEX

```
60
monitor_setTimeAxis
, 61
63
monitor_slice_tail (monitor_slice_head
)
, 63
monitor_timeInfo
, 64
monitor_timeRange
, 65
monitor_timeseriesPlot
,
4
–
6
, 66
68
69
70
monitor_trimDate
, 71
```
NW\_Megafires , [72](#page-71-0)

pollutantNames , [73](#page-72-0) pull , *[58](#page-57-0)*

QC\_invalidateConsecutiveSuspectValues , [73](#page-72-0)

US\_52 , [74](#page-73-0) US\_AQI , *[17](#page-16-0)* , [74](#page-73-0)

wrcc\_loadAnnual , *[52](#page-51-0)* , [76](#page-75-1) , *[78](#page-77-0)* , *[80](#page-79-0)* wrcc\_loadDaily , *[54](#page-53-0)* , *[77](#page-76-1)* , [77](#page-76-1) , *[78](#page-77-0)* , *[80](#page-79-0)* wrcc\_loadLatest , *[55](#page-54-0)* , *[77](#page-76-1)* , [79](#page-78-1)